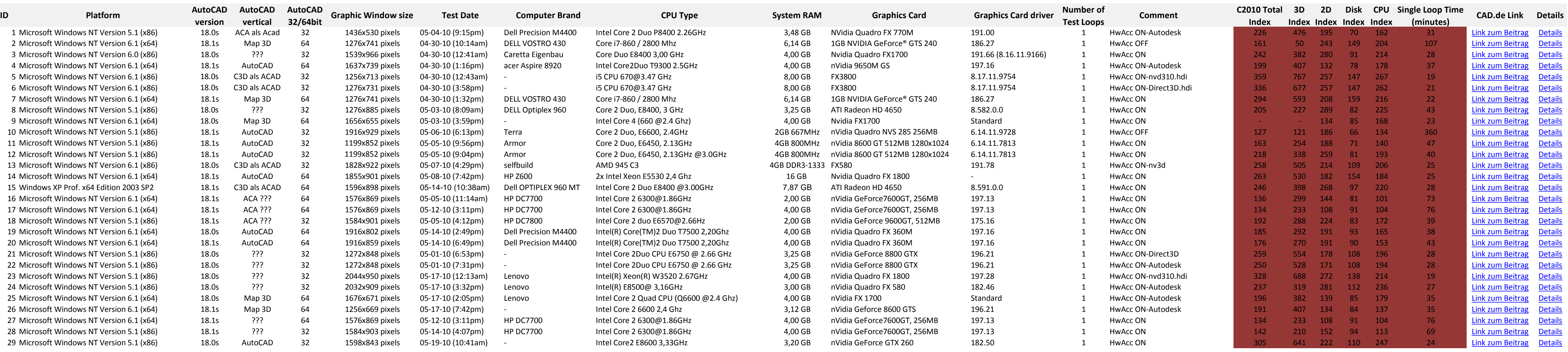

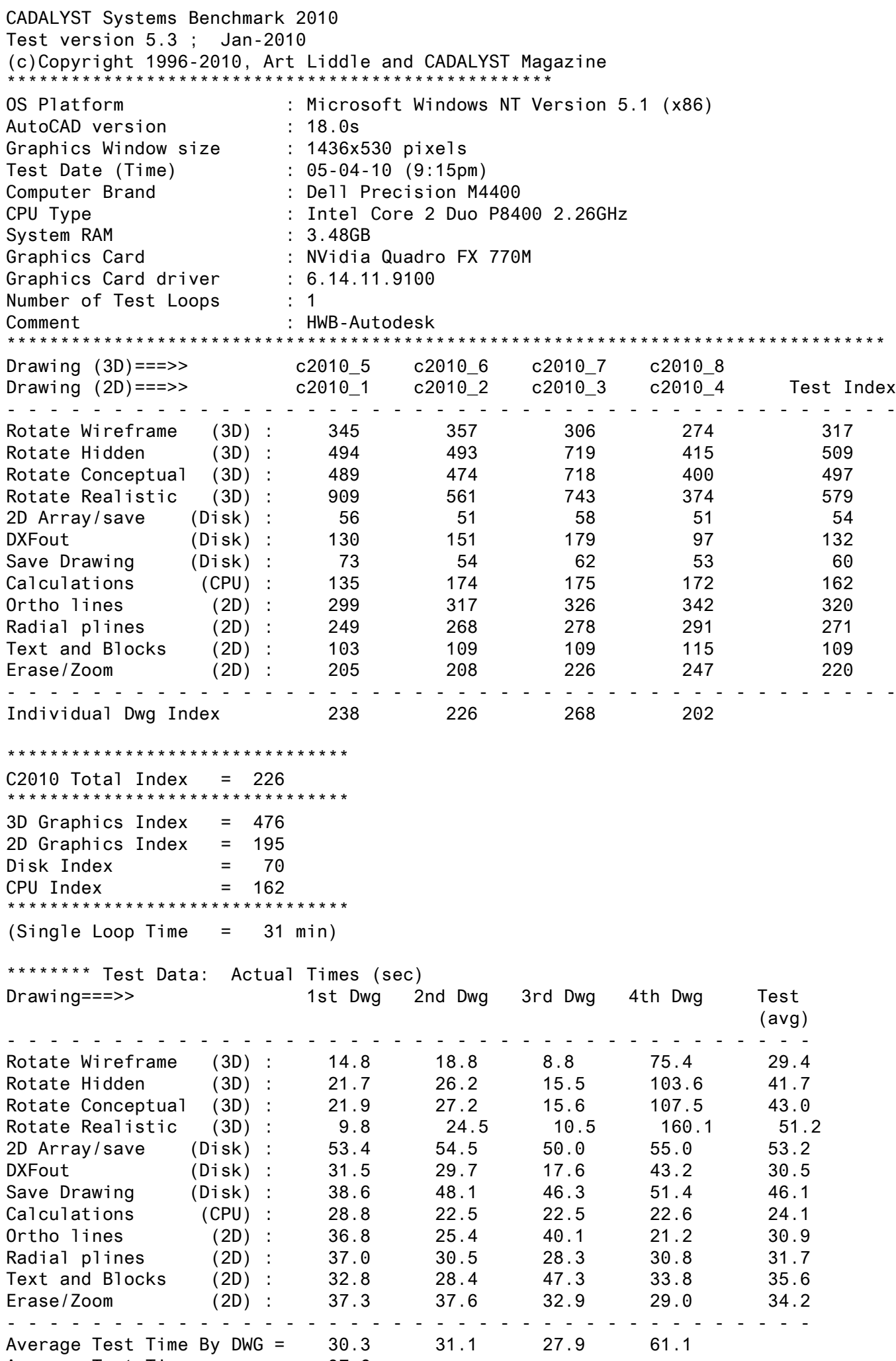

Average Test Time = 37.6

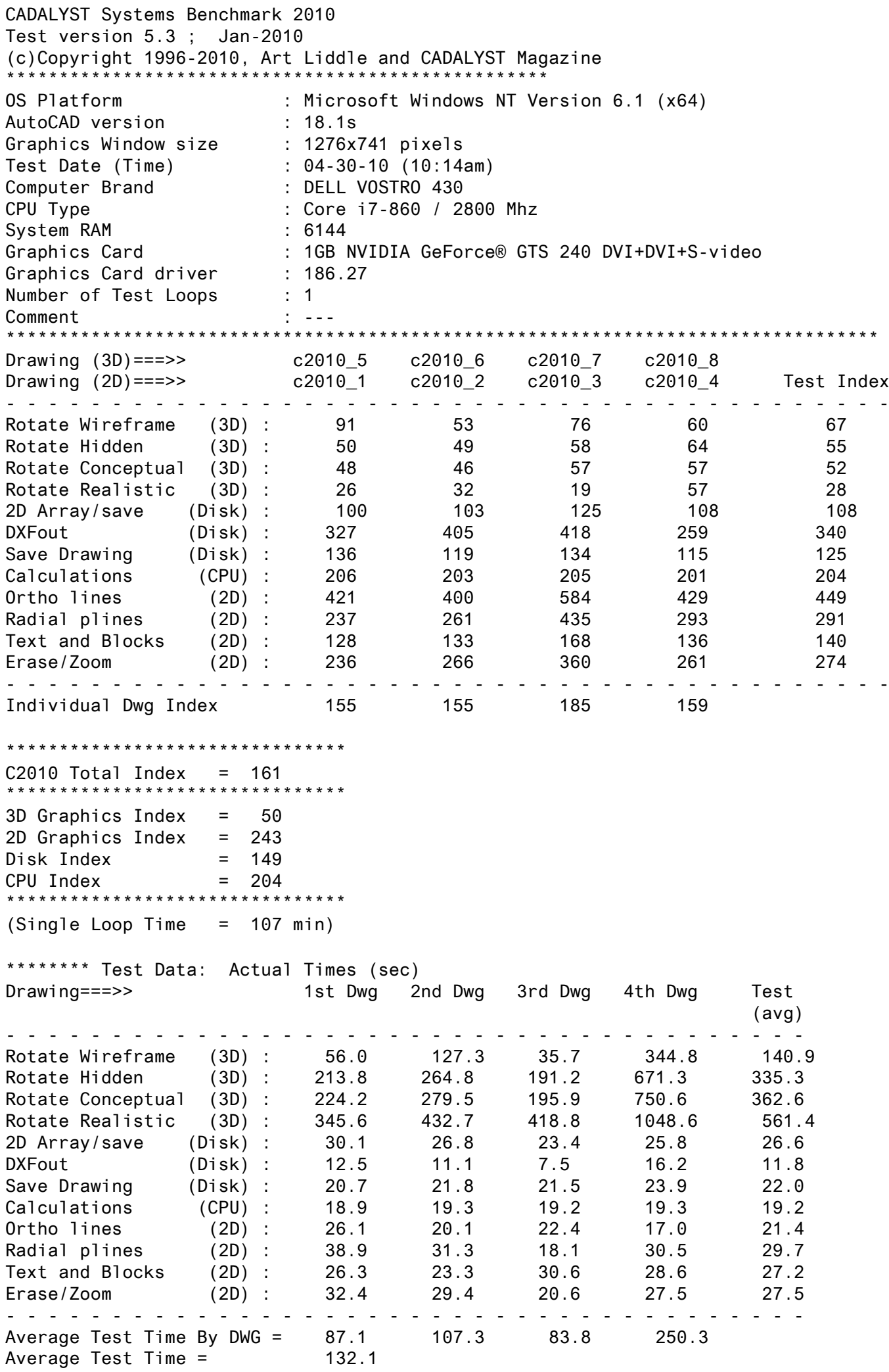

<span id="page-2-0"></span>\*\*\*\*\*\*\*\*\*\*\*\*\*\*\*\*\*\*\*\*\*\*\*\*\*\*\*\*\*

<span id="page-3-0"></span>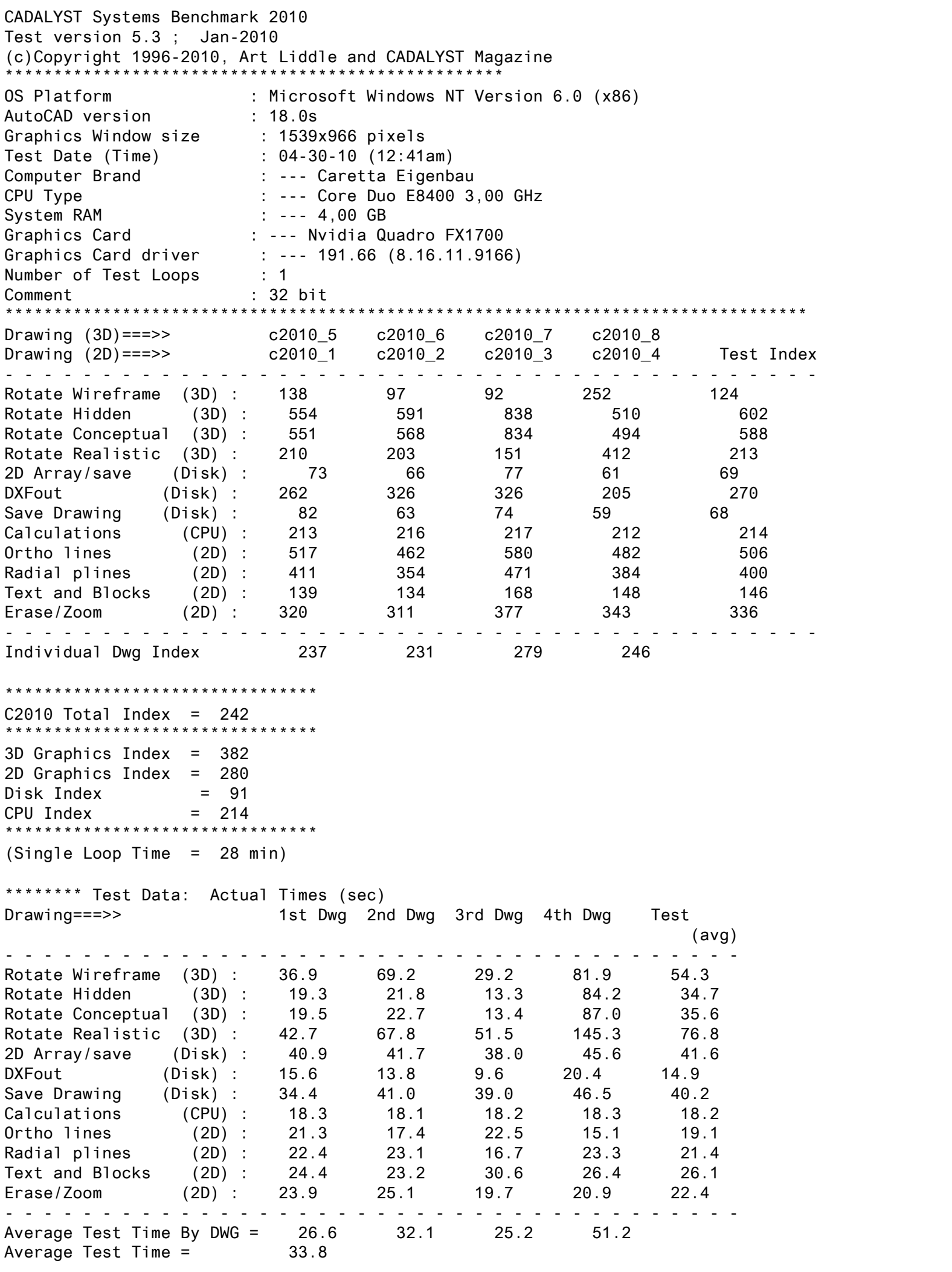

<span id="page-4-0"></span>CADALYST Systems Benchmark 2010 Test version 5.3 ; Jan-2010 (c)Copyright 1996-2010, Art Liddle and CADALYST Magazine \*\*\*\*\*\*\*\*\*\*\*\*\*\*\*\*\*\*\*\*\*\*\*\*\*\*\*\*\*\*\*\*\*\*\*\*\*\*\*\*\*\*\*\*\*\*\*\*\*\*\* OS Platform : Microsoft Windows NT Version 6.1 (x64) AutoCAD version : 18.1s Graphics Window size : 1637x739 pixels Test Date (Time) : 04-30-10 (1:16pm) Computer Brand : acer Aspire 8920 CPU Type : Intel Core2Duo T9300 2.5GHz System RAM Graphics Card : nVidia 9650M GS Graphics Card driver : 197.16 Number of Test Loops : 1 Comment : Win7 X64 (HwAccON - Autodesk) \*\*\*\*\*\*\*\*\*\*\*\*\*\*\*\*\*\*\*\*\*\*\*\*\*\*\*\*\*\*\*\*\*\*\*\*\*\*\*\*\*\*\*\*\*\*\*\*\*\*\*\*\*\*\*\*\*\*\*\*\*\*\*\*\*\*\*\*\*\*\*\*\*\*\*\*\*\*\*\*\*\* Drawing (3D)===>> c2010\_5 c2010\_6 c2010\_7 c2010\_8 Drawing (2D)===>> c2010\_1 c2010\_2 c2010\_3 c2010\_4 Test Index - - - - - - - - - - - - - - - - - - - - - - - - - - - - - - - - - - - - - - - - - - Rotate Wireframe (3D) : 315 272 256 243 269 Rotate Hidden (3D) : 600 526 907 474 590 Rotate Conceptual (3D) : 607 551 901 490 605 Rotate Realistic (3D) : 229 173 80 562 163 2D Array/save (Disk) : 49 58 66 52 56 DXFout (Disk) : 236 294 288 184 242 Save Drawing (Disk) : 76 57 65 53 61 Calculations (CPU) : 181 173 181 178 178 Ortho lines (2D) : 272 206 328 229 251 Radial plines (2D) : 137 100 214 129 134 Text and Blocks (2D) : 92 98 101 83 93 Erase/Zoom (2D) : 107 108 141 139 121 - - - - - - - - - - - - - - - - - - - - - - - - - - - - - - - - - - - - - - - - - - Individual Dwg Index 207 187 242 204 \*\*\*\*\*\*\*\*\*\*\*\*\*\*\*\*\*\*\*\*\*\*\*\*\*\*\*\*\*\*\*\* C2010 Total Index =  $199$ \*\*\*\*\*\*\*\*\*\*\*\*\*\*\*\*\*\*\*\*\*\*\*\*\*\*\*\*\*\*\*\* 3D Graphics Index = 407 2D Graphics Index = 132 Disk Index = 78  $CPU Index = 178$ \*\*\*\*\*\*\*\*\*\*\*\*\*\*\*\*\*\*\*\*\*\*\*\*\*\*\*\*\*\*\*\* (Single Loop Time = 37 min) \*\*\*\*\*\*\*\* Test Data: Actual Times (sec) Drawing===>> 1st Dwg 2nd Dwg 3rd Dwg 4th Dwg Test (avg) - - - - - - - - - - - - - - - - - - - - - - - - - - - - - - - - - - - - - - Rotate Wireframe (3D) : 16.2 24.7 10.5 84.9 34.1<br>Rotate Hidden (3D) : 17.8 24.5 12.3 90.5 36.3<br>Rotate Conceptual (3D) : 17.6 23.4 12.4 87.7 35.3 Rotate Hidden (3D) : 17.8 24.5 12.3 90.5 36.3 Rotate Conceptual (3D) : 17.6 23.4 12.4 87.7 35.3 Rotate Realistic (3D) : 39.1 79.4 97.7 106.5 80.7 2D Array/save (Disk) : 61.3 47.5 44.2 53.4 51.6<br>DXFout (Disk) : 17.3 15.3 10.9 22.8 16.6 Rotate Realistic (3D): 39.1 79.4 97.7 106.5 80.1<br>
2D Array/save (Disk): 61.3 47.5 44.2 53.4 51.6<br>
DXFout (Disk): 17.3 15.3 10.9 22.8 16.6<br>
Save Drawing (Disk): 37.2 45.7 44.1 52.3 44.8 Save Drawing (Disk) : 37.2 45.7 44.1 52.3 44.8<br>Calculations (CPU) : 21.5 22.6 21.8 21.7 21.9 Calculations (CPU): 21.5 22.6 21.8 21.7 21.9<br>Ortholines (2D): 40.4 39.1 39.9 31.7 37.8 Ortho lines (2D) : 40.4 39.1 39.9 31.7 37.8 Radial plines (2D) : 67.2 82.1 36.8 69.6 63.9 Radial plines (2D) : 67.2 82.1 36.8 69.6 63.9<br>Text and Blocks (2D) : 36.9 31.5 50.8 46.8 41.5 Erase/Zoom (2D): 71.4 72.5 52.8 51.7 62.1 - - - - - - - - - - - - - - - - - - - - - - - - - - - - - - - - - - - - - - Average Test Time By DWG = 37.0 42.3 36.2 60.0 Average Test Time = 43.9

<span id="page-5-0"></span>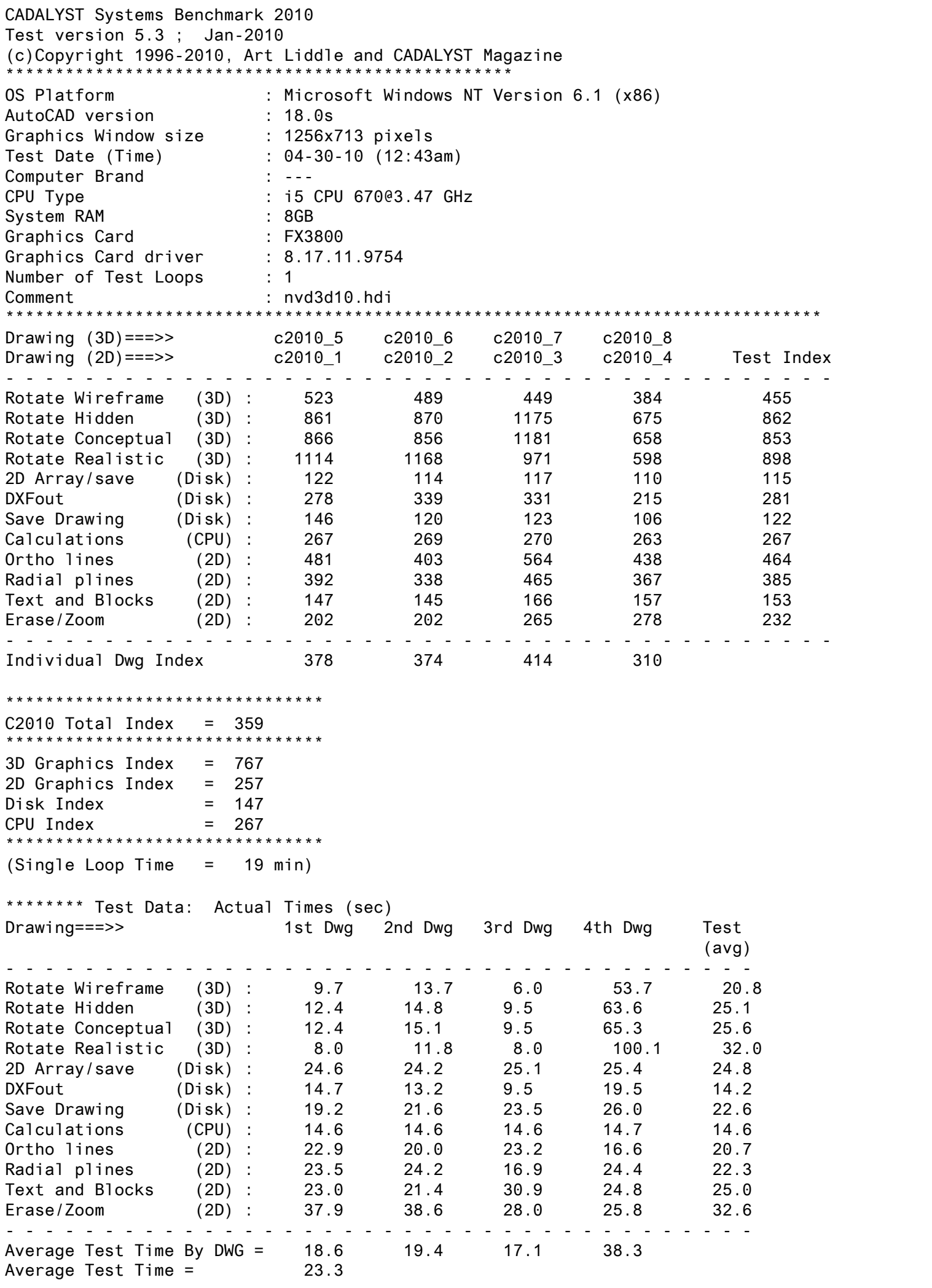

<span id="page-6-0"></span>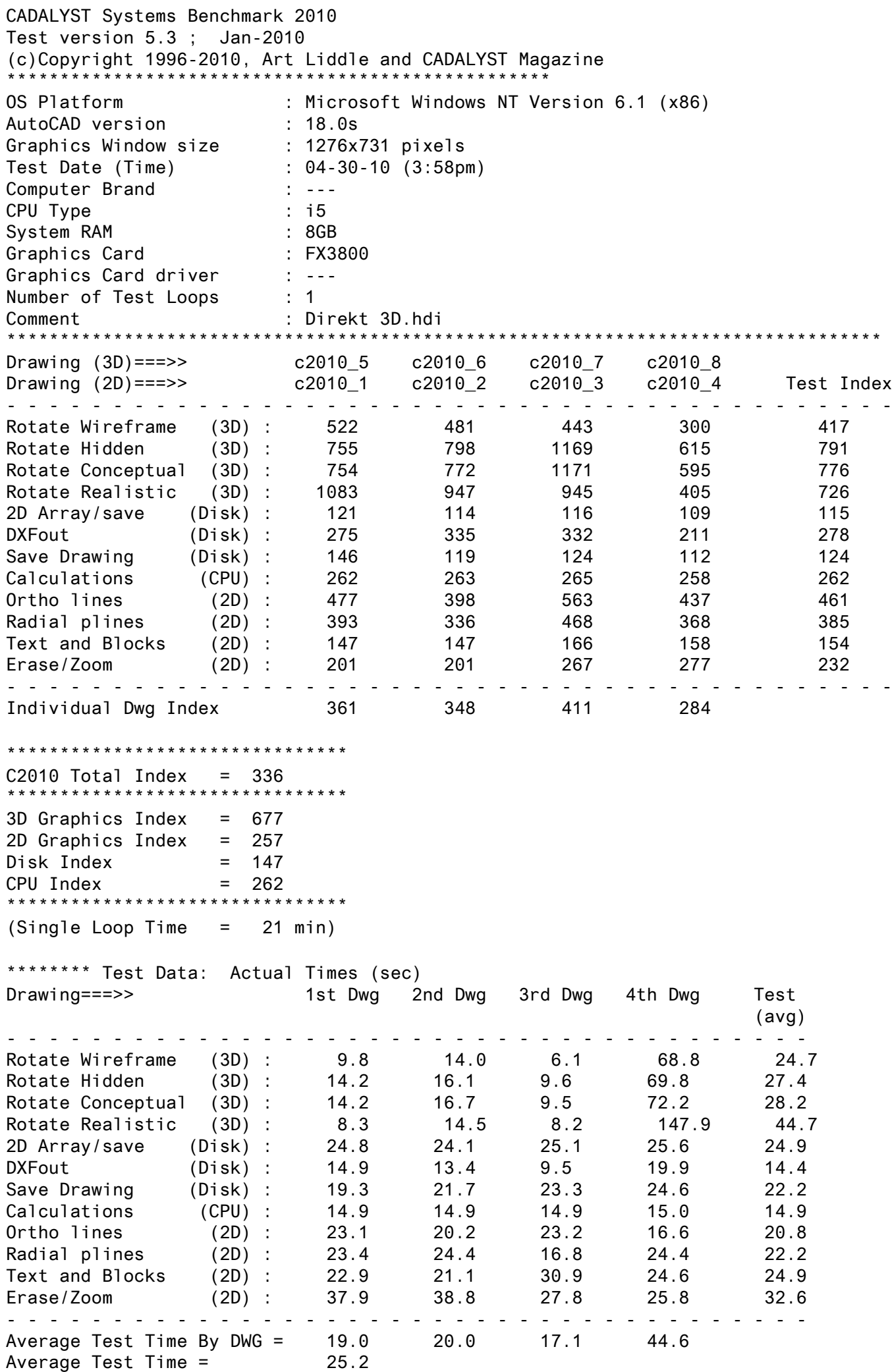

<span id="page-7-0"></span>CADALYST Systems Benchmark 2010 Test version 5.3 ; Jan-2010 (c)Copyright 1996-2010, Art Liddle and CADALYST Magazine \*\*\*\*\*\*\*\*\*\*\*\*\*\*\*\*\*\*\*\*\*\*\*\*\*\*\*\*\*\*\*\*\*\*\*\*\*\*\*\*\*\*\*\*\*\*\*\*\*\*\* OS Platform : Microsoft Windows NT Version 6.1 (x64) AutoCAD version : 18.1s Graphics Window size : 1276x741 pixels Test Date (Time) : 04-30-10 (1:32pm) Computer Brand : DELL VOSTRO 430 CPU Type : Core i7-860 / 2800 Mhz System RAM : 6144 Graphics Card : 1GB NVIDIA GeForce® GTS 240 DVI+DVI+S-video Graphics Card driver : 186.27 Number of Test Loops : 1 Comment : mit Hardwarebeschleunigung \*\*\*\*\*\*\*\*\*\*\*\*\*\*\*\*\*\*\*\*\*\*\*\*\*\*\*\*\*\*\*\*\*\*\*\*\*\*\*\*\*\*\*\*\*\*\*\*\*\*\*\*\*\*\*\*\*\*\*\*\*\*\*\*\*\*\*\*\*\*\*\*\*\*\*\*\*\*\*\*\*\* Drawing (3D)===>> c2010\_5 c2010\_6 c2010\_7 c2010\_8 Drawing (2D)===>> c2010\_1 c2010\_2 c2010\_3 c2010\_4 Test Index - - - - - - - - - - - - - - - - - - - - - - - - - - - - - - - - - - - - - - - - - - Rotate Wireframe (3D) : 445 623 405 354 437 Rotate Hidden (3D) : 743 774 1231 656 804 Rotate Conceptual (3D) : 772 830 1231 672 833 Rotate Realistic (3D) : 257 344 176 951 296 2D Array/save (Disk) : 123 122 126 112 121 DXFout (Disk) : 333 436 444 265 353 Save Drawing (Disk) : 152 124 126 117 129 Calculations (CPU) : 213 218 219 214 216 Ortho lines (2D) : 397 331 496 343 382 Radial plines (2D) : 222 188 325 214 227 Text and Blocks (2D) : 124 128 142 117 127 Erase/Zoom (2D) : 208 203 271 244 229 - - - - - - - - - - - - - - - - - - - - - - - - - - - - - - - - - - - - - - - - - - Individual Dwg Index 285 303 349 303 \*\*\*\*\*\*\*\*\*\*\*\*\*\*\*\*\*\*\*\*\*\*\*\*\*\*\*\*\*\*\*\*  $C2010$  Total Index = 294 \*\*\*\*\*\*\*\*\*\*\*\*\*\*\*\*\*\*\*\*\*\*\*\*\*\*\*\*\*\*\*\* 3D Graphics Index = 593 2D Graphics Index = 208 Disk Index = 159 CPU Index = 216 \*\*\*\*\*\*\*\*\*\*\*\*\*\*\*\*\*\*\*\*\*\*\*\*\*\*\*\*\*\*\*\* (Single Loop Time = 22 min) \*\*\*\*\*\*\*\* Test Data: Actual Times (sec) Drawing===>> 1st Dwg 2nd Dwg 3rd Dwg 4th Dwg Test (avg) - - - - - - - - - - - - - - - - - - - - - - - - - - - - - - - - - - - - - - Rotate Wireframe (3D) : 11.4 10.8 6.7 58.3 21.8 Rotate Hidden (3D) : 14.4 16.7 9.1 65.5 26.4 Rotate Conceptual (3D) : 13.9 15.5 9.1 63.9 25.6 Rotate Realistic (3D) : 34.8 40.0 44.2 62.9 45.5 2D Array/save (Disk) : 24.3 22.6 23.1 24.8 23.7 DXFout (Disk) : 12.3 10.3 7.1 15.8 11.4 Save Drawing (Disk) : 18.5 20.8 22.8 23.5 21.4 Calculations (CPU) : 18.3 18.0 18.0 18.1 18.1 Ortho lines (2D) : 27.7 24.3 26.3 21.2 24.9 Radial plines (2D) : 41.5 43.5 24.2 41.9 37.8 Text and Blocks (2D) : 27.2 24.3 36.2 33.3 30.2 Erase/Zoom (2D) : 36.7 38.4 27.4 29.4 33.0 Erase/Zoom (2D): 36.7 38.4 27.4 29.4 33.0 Average Test Time By DWG = 23.4 23.8 21.2 38.2 Average Test Time = 26.6

<span id="page-8-0"></span>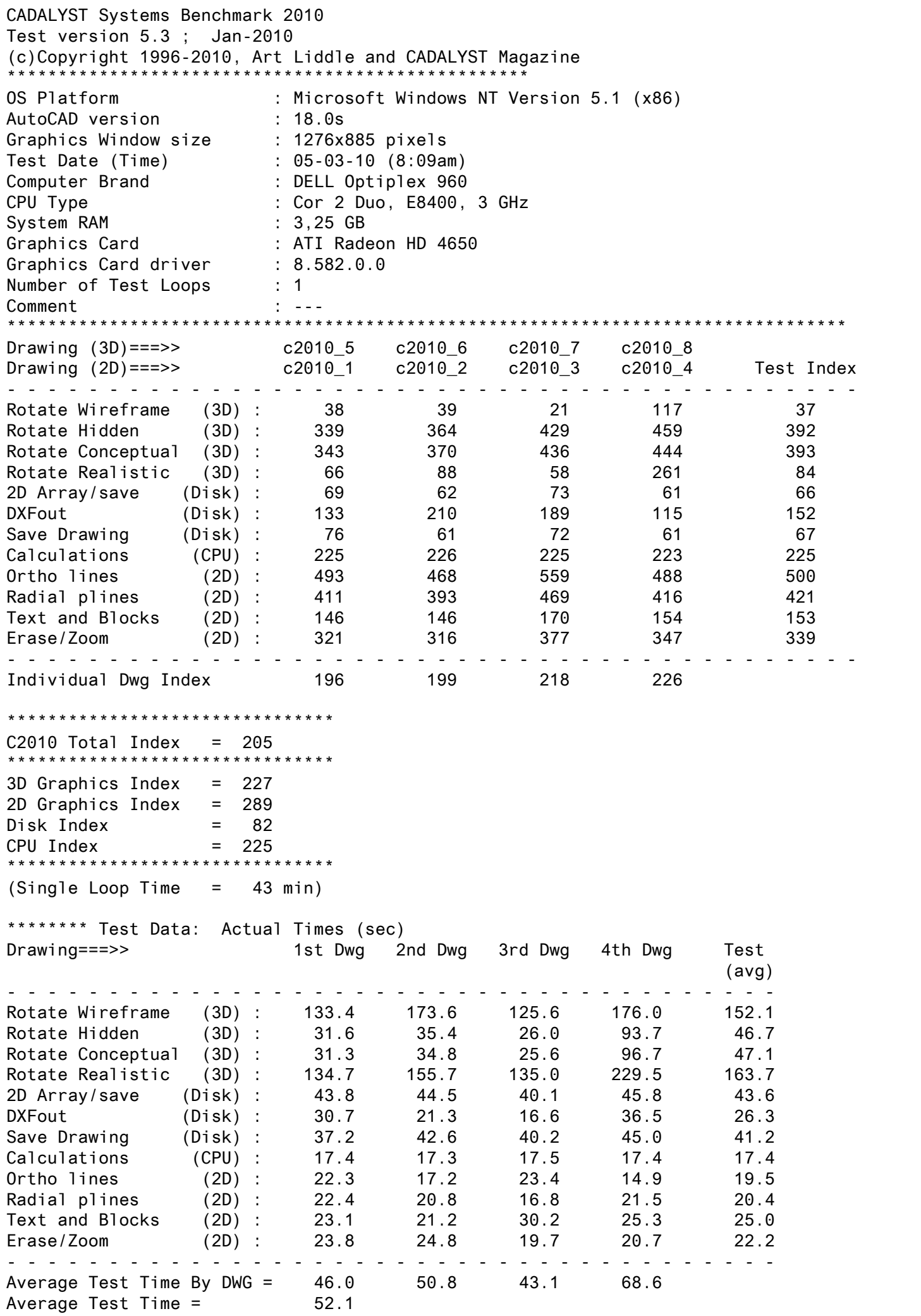

<span id="page-9-0"></span>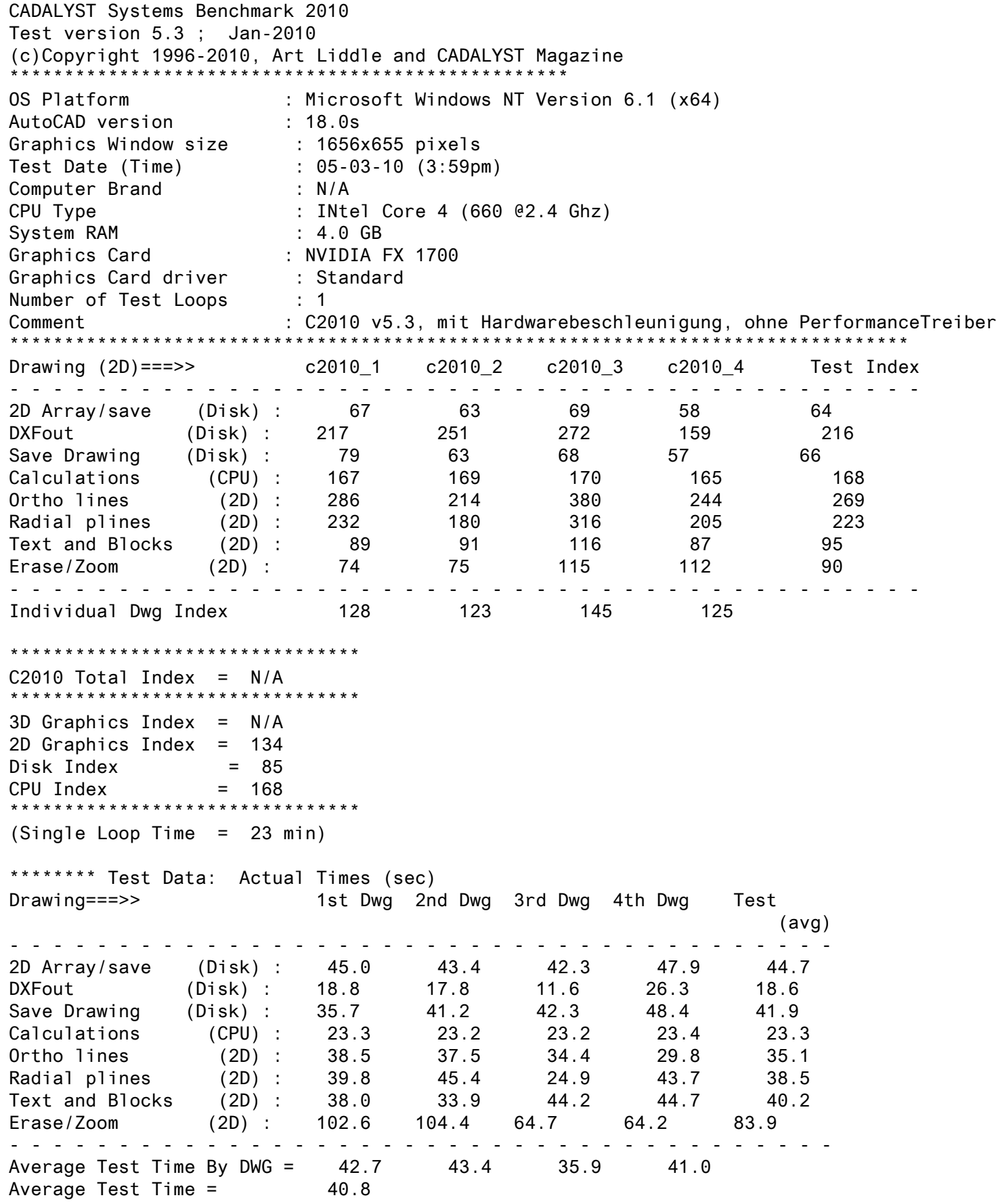

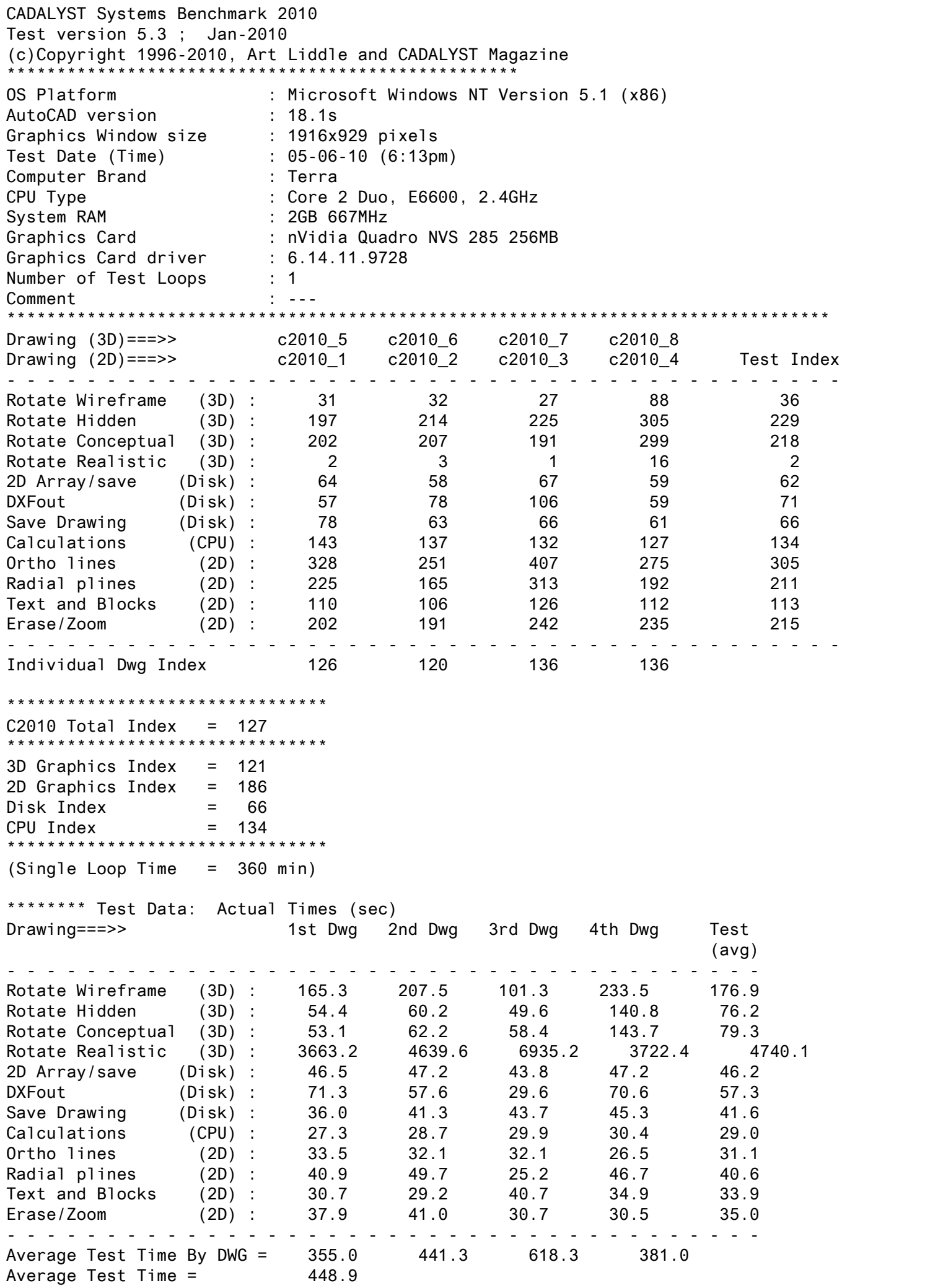

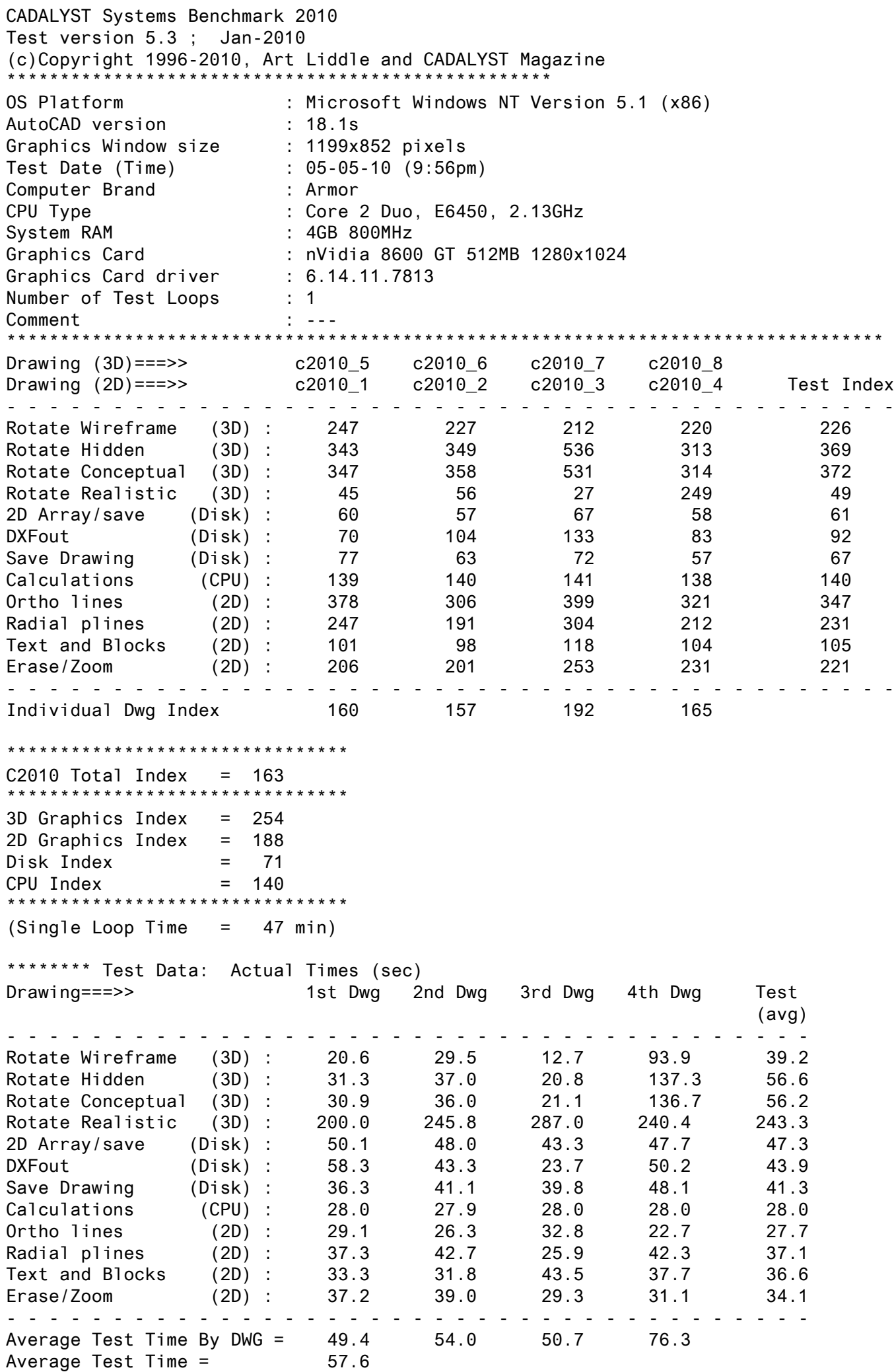

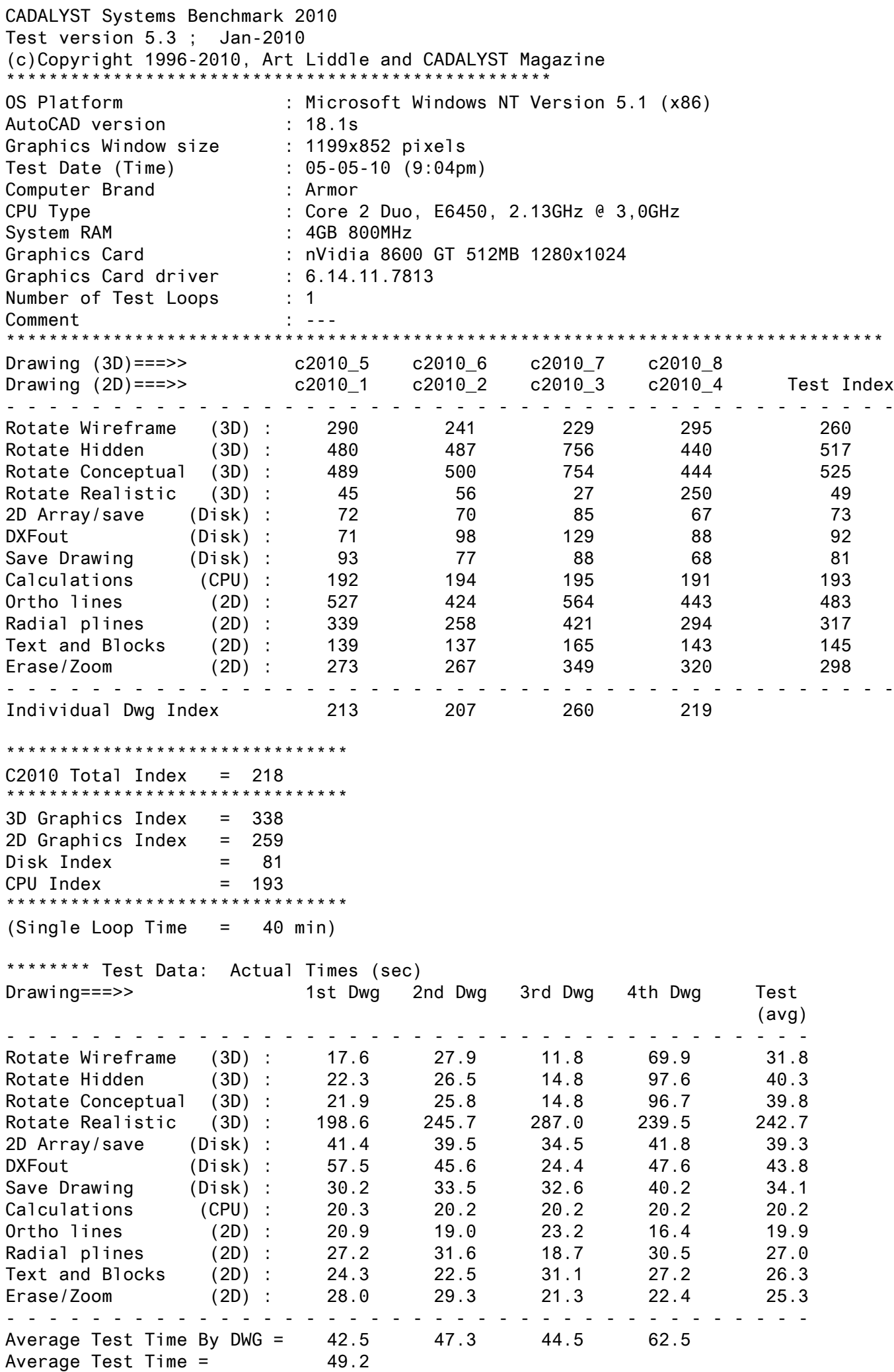

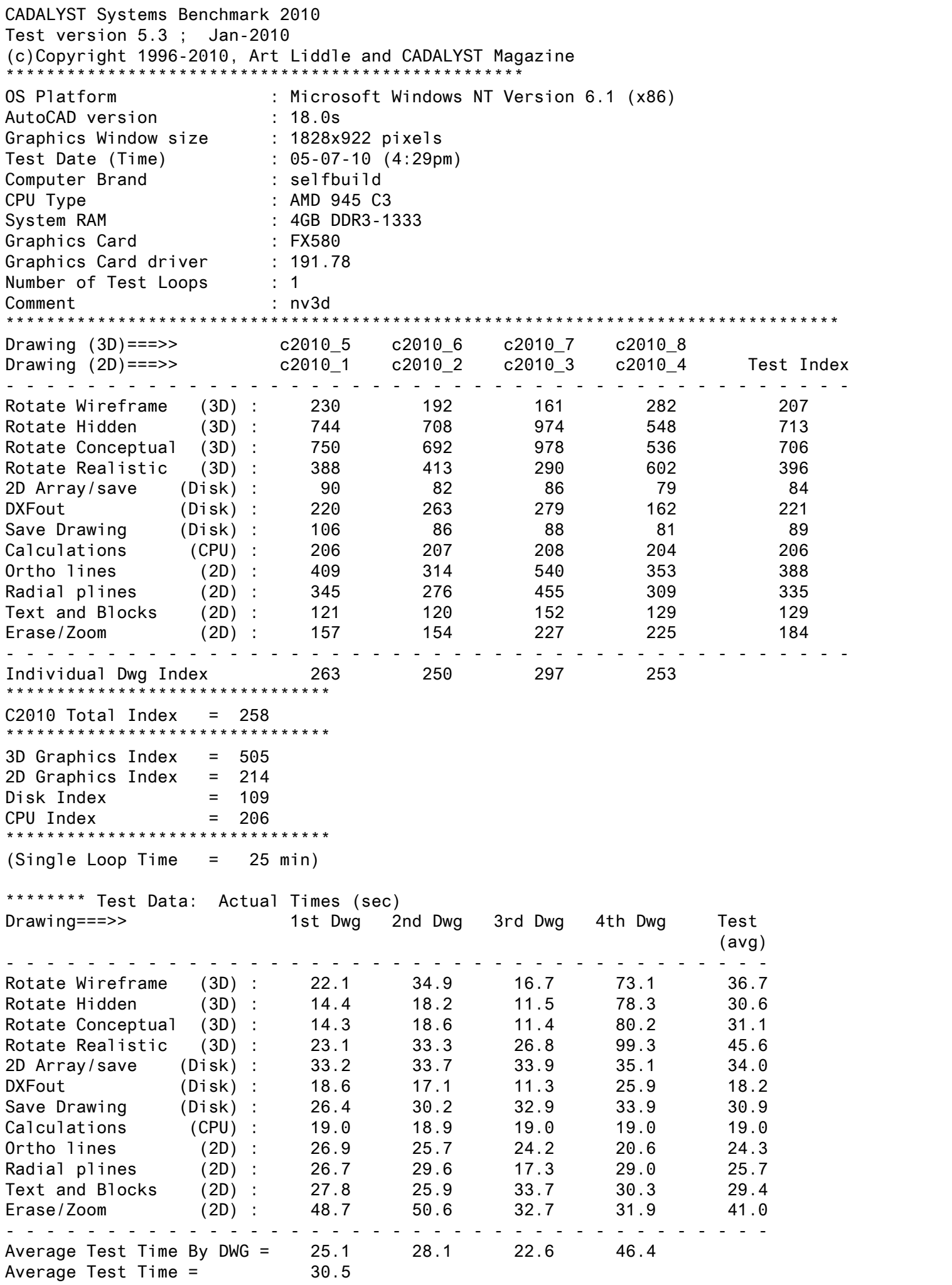

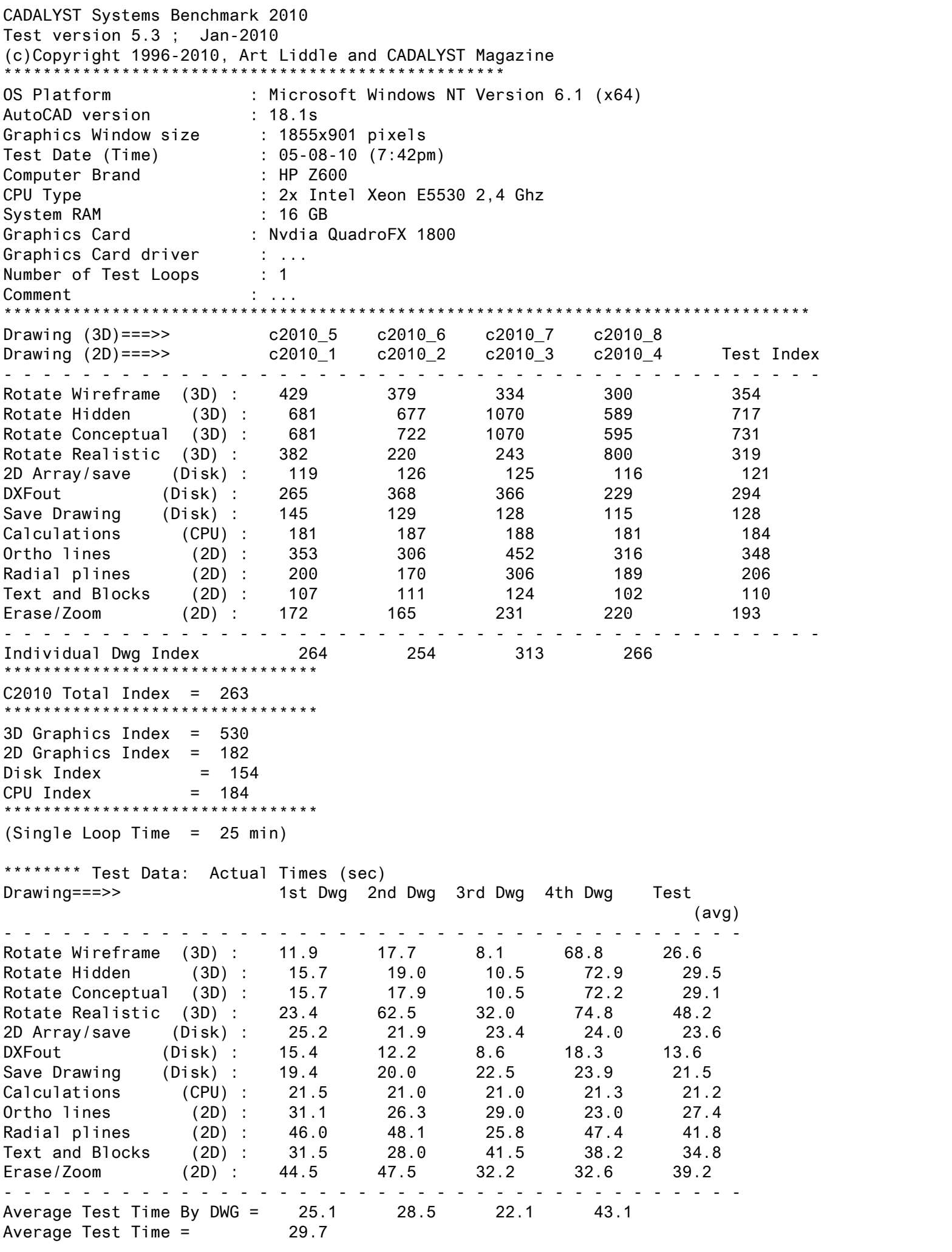

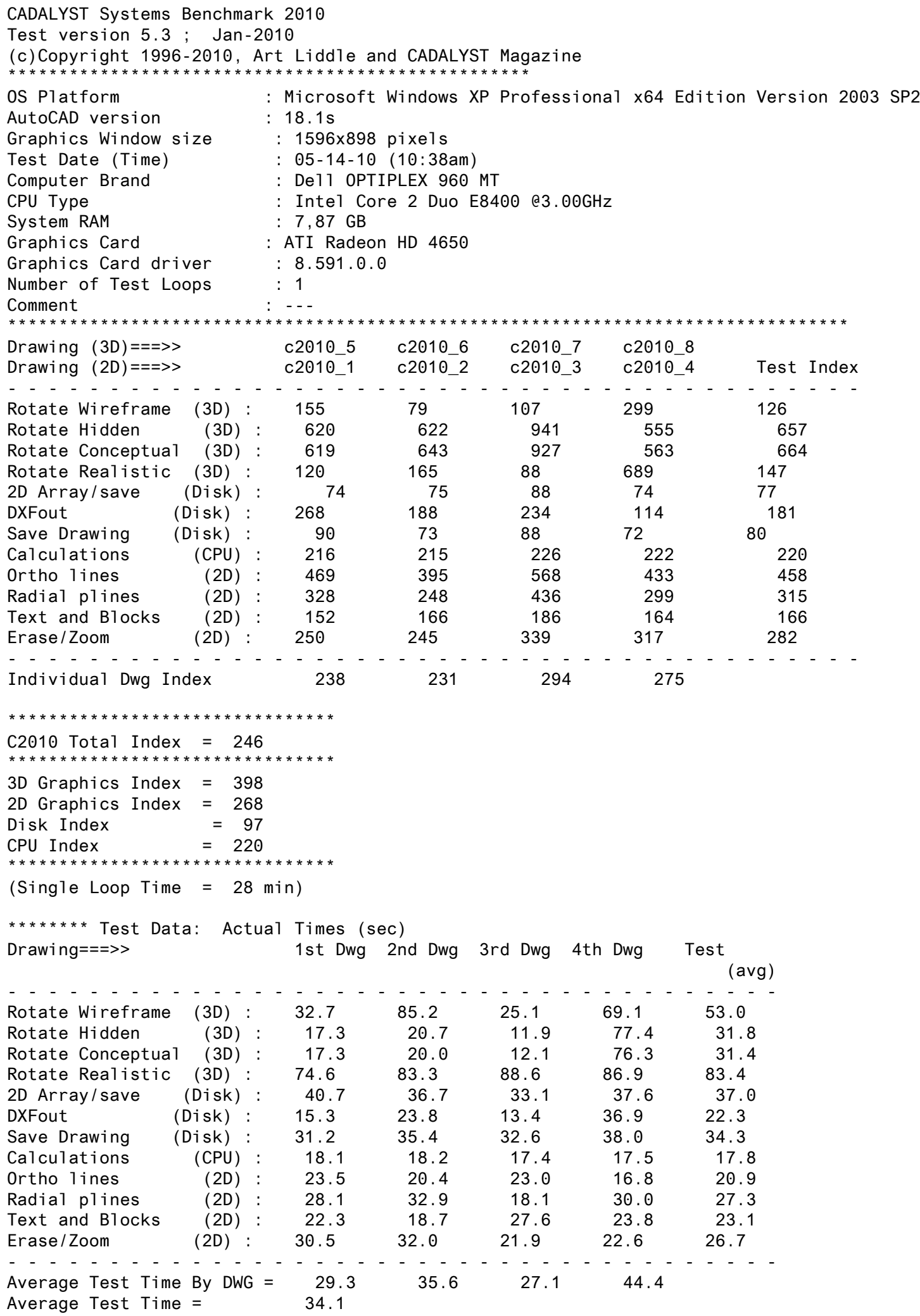

CADALYST Systems Benchmark 2010 Test version 5.3 ; Jan-2010 (c)Copyright 1996-2010, Art Liddle and CADALYST Magazine \*\*\*\*\*\*\*\*\*\*\*\*\*\*\*\*\*\*\*\*\*\*\*\*\*\*\*\*\*\*\*\*\*\*\*\*\*\*\*\*\*\*\*\*\*\*\*\*\*\*\* OS Platform : Microsoft Windows NT Version 6.1 (x64) AutoCAD version : 18.1s Graphics Window size : 1576x869 pixels Test Date (Time) : 05-05-10 (11:14am) Computer Brand : hp dc7700 CPU Type : Intel Core 2 6300@1.86GHz System RAM : 2GB Graphics Card : GeForce7600GT | 256MB RAM Graphics Card driver : 197.13 Number of Test Loops : 1 Comment : Windows64bit \*\*\*\*\*\*\*\*\*\*\*\*\*\*\*\*\*\*\*\*\*\*\*\*\*\*\*\*\*\*\*\*\*\*\*\*\*\*\*\*\*\*\*\*\*\*\*\*\*\*\*\*\*\*\*\*\*\*\*\*\*\*\*\*\*\*\*\*\*\*\*\*\*\*\*\*\*\*\*\*\*\* Drawing (3D)===>> c2010\_5 c2010\_6 c2010\_7 c2010\_8 Drawing (2D)===>> c2010\_1 c2010\_2 c2010\_3 c2010\_4 Test Index - - - - - - - - - - - - - - - - - - - - - - - - - - - - - - - - - - - - - - - - - - Rotate Wireframe (3D) : 137 110 88 168 119 Rotate Hidden (3D) : 363 363 533 331 384 Rotate Conceptual (3D) : 363 383 531 340 393 Rotate Realistic (3D) : 19 24 12 107 21 2D Array/save (Disk) : 58 55 58 48 55 DXFout (Disk) : 1032 824 1291 351 689 Save Drawing (Disk) : 68 59 62 49 59 Calculations (CPU) : 101 102 101 100 101 Ortho lines (2D) : 271 220 342 247 263 Radial plines (2D) : 205 162 256 192 198 Text and Blocks (2D) : 83 82 97 94 89 Erase/Zoom (2D) : 112 113 154 156 130 - - - - - - - - - - - - - - - - - - - - - - - - - - - - - - - - - - - - - - - - - - Individual Dwg Index 137 133 162 139 \*\*\*\*\*\*\*\*\*\*\*\*\*\*\*\*\*\*\*\*\*\*\*\*\*\*\*\*\*\*\*\*  $C2010$  Total Index = 139 \*\*\*\*\*\*\*\*\*\*\*\*\*\*\*\*\*\*\*\*\*\*\*\*\*\*\*\*\*\*\*\* 3D Graphics Index = 229 2D Graphics Index = 144 Disk Index = 81 CPU Index = 101 \*\*\*\*\*\*\*\*\*\*\*\*\*\*\*\*\*\*\*\*\*\*\*\*\*\*\*\*\*\*\*\* (Single Loop Time = 73 min) \*\*\*\*\*\*\*\* Test Data: Actual Times (sec) Drawing===>> 1st Dwg 2nd Dwg 3rd Dwg 4th Dwg Test (avg) - - - - - - - - - - - - - - - - - - - - - - - - - - - - - - - - - - - - - - Rotate Wireframe (3D) : 37.0 60.8 30.7 122.6 62.8 Rotate Hidden (3D) : 29.5 35.5 21.0 129.7 53.9 Rotate Conceptual (3D) : 29.5 33.7 21.1 126.2 52.6 Rotate Realistic (3D) : 462.2 577.1 659.2 558.6 564.3 2D Array/save (Disk) : 51.5 50.0 50.4 57.8 52.4 DXFout (Disk) : 4.0 5.4 2.4 11.9 5.9 Save Drawing (Disk) : 41.5 43.9 46.7 56.0 47.0 Calculations (CPU) : 38.7 38.3 39.1 38.7 38.7 Ortho lines (2D) : 40.6 36.6 38.3 29.5 36.3 Radial plines (2D) : 45.1 50.4 30.8 46.7 43.2 Text and Blocks (2D) : 40.8 37.7 52.7 41.5 43.2 Erase/Zoom (2D) : 68.1 69.4 48.1 46.1 57.9 - - - - - - - - - - - - - - - - - - - - - - - - - - - - - - - - - - - - - - Average Test Time By DWG = 74.0 86.6 86.7 105.4 Average Test Time = 88.2

CADALYST Systems Benchmark 2010 Test version 5.3 ; Jan-2010 (c)Copyright 1996-2010, Art Liddle and CADALYST Magazine \*\*\*\*\*\*\*\*\*\*\*\*\*\*\*\*\*\*\*\*\*\*\*\*\*\*\*\*\*\*\*\*\*\*\*\*\*\*\*\*\*\*\*\*\*\*\*\*\*\*\* OS Platform : Microsoft Windows NT Version 6.1 (x64) AutoCAD version : 18.1s Graphics Window size : 1576x869 pixels Test Date (Time) : 05-12-10 (3:11pm) Computer Brand : hp dc7700 CPU Type : Intel Core 2 6300@1.86GHz System RAM : 4GB Graphics Card : GeForce7600GT | 256MB RAM Graphics Card driver : 197.13 Number of Test Loops : 1 Comment : Windows64bit \*\*\*\*\*\*\*\*\*\*\*\*\*\*\*\*\*\*\*\*\*\*\*\*\*\*\*\*\*\*\*\*\*\*\*\*\*\*\*\*\*\*\*\*\*\*\*\*\*\*\*\*\*\*\*\*\*\*\*\*\*\*\*\*\*\*\*\*\*\*\*\*\*\*\*\*\*\*\*\*\*\* Drawing (3D)===>> c2010\_5 c2010\_6 c2010\_7 c2010\_8 Drawing (2D)===>> c2010\_1 c2010\_2 c2010\_3 c2010\_4 Test Index - - - - - - - - - - - - - - - - - - - - - - - - - - - - - - - - - - - - - - - - - - Rotate Wireframe (3D) : 115 117 83 170 114 Rotate Hidden (3D) : 378 376 553 336 397 Rotate Conceptual (3D) : 365 394 553 344 401 Rotate Realistic (3D) : 20 24 12 110 22 2D Array/save (Disk) : 67 61 62 58 62 DXFout (Disk) : 1070 856 1300 357 705 Save Drawing (Disk) : 78 62 62 59 65 Calculations (CPU) : 105 105 105 103 104 Ortho lines (2D) : 195 150 256 239 201 Radial plines (2D) : 118 97 178 192 135 Text and Blocks (2D) : 67 70 75 93 75 Erase/Zoom (2D) : 68 70 102 151 88 - - - - - - - - - - - - - - - - - - - - - - - - - - - - - - - - - - - - - - - - - - Individual Dwg Index 130 127 155 143 \*\*\*\*\*\*\*\*\*\*\*\*\*\*\*\*\*\*\*\*\*\*\*\*\*\*\*\*\*\*\*\*  $C2010$  Total Index = 134 \*\*\*\*\*\*\*\*\*\*\*\*\*\*\*\*\*\*\*\*\*\*\*\*\*\*\*\*\*\*\*\* 3D Graphics Index = 233 2D Graphics Index = 108 Disk Index = 91  $CPU Index$  = 104 \*\*\*\*\*\*\*\*\*\*\*\*\*\*\*\*\*\*\*\*\*\*\*\*\*\*\*\*\*\*\*\* (Single Loop Time = 76 min) \*\*\*\*\*\*\*\* Test Data: Actual Times (sec) Drawing===>> 1st Dwg 2nd Dwg 3rd Dwg 4th Dwg Test (avg) - - - - - - - - - - - - - - - - - - - - - - - - - - - - - - - - - - - - - - Rotate Wireframe (3D) : 44.2 57.4 32.3 121.3 63.8 Rotate Hidden (3D) : 28.3 34.3 20.2 127.7 52.6 Rotate Conceptual (3D) : 29.4 32.7 20.2 124.7 51.7 Rotate Realistic (3D) : 453.2 571.8 654.1 546.0 556.3 2D Array/save (Disk) : 44.6 45.2 47.1 48.2 46.3 DXFout (Disk) : 3.8 5.2 2.4 11.7 5.8 Save Drawing (Disk) : 36.1 41.6 46.3 46.5 42.6 Calculations (CPU) : 37.2 37.4 37.6 37.7 37.5 Ortho lines (2D) : 56.4 53.8 51.0 30.4 47.9 Radial plines (2D) : 78.0 84.2 44.4 46.7 63.3 Text and Blocks (2D) : 50.8 44.4 68.4 42.1 51.4 Erase/Zoom (2D) : 112.1 111.2 72.8 47.6 85.9 - - - - - - - - - - - - - - - - - - - - - - - - - - - - - - - - - - - - - - Average Test Time By DWG = 81.2 93.3 91.4 102.5 Average Test Time = 92.1

CADALYST Systems Benchmark 2010 Test version 5.3 ; Jan-2010 (c)Copyright 1996-2010, Art Liddle and CADALYST Magazine \*\*\*\*\*\*\*\*\*\*\*\*\*\*\*\*\*\*\*\*\*\*\*\*\*\*\*\*\*\*\*\*\*\*\*\*\*\*\*\*\*\*\*\*\*\*\*\*\*\*\* OS Platform : Microsoft Windows NT Version 5.1 (x86) AutoCAD version : 18.1s Graphics Window size : 1584x901 pixels Test Date (Time) : 05-05-10 (4:37pm) Computer Brand : hp dc7800 CPU Type : Intel Core 2 duo E6570@2.66Hz System RAM : 2GB Graphics Card : GeForce 9600GT Graphics Card driver : 175.16 Number of Test Loops : 1 Comment : Windows XP 32bit \*\*\*\*\*\*\*\*\*\*\*\*\*\*\*\*\*\*\*\*\*\*\*\*\*\*\*\*\*\*\*\*\*\*\*\*\*\*\*\*\*\*\*\*\*\*\*\*\*\*\*\*\*\*\*\*\*\*\*\*\*\*\*\*\*\*\*\*\*\*\*\*\*\*\*\*\*\*\*\*\*\* Drawing (3D)===>> c2010\_5 c2010\_6 c2010\_7 c2010\_8 Drawing (2D)===>> c2010\_1 c2010\_2 c2010\_3 c2010\_4 Test Index - - - - - - - - - - - - - - - - - - - - - - - - - - - - - - - - - - - - - - - - - - Rotate Wireframe (3D) : 214 244 155 250 208 Rotate Hidden (3D) : 411 420 579 380 436 Rotate Conceptual (3D) : 410 437 582 385 442 Rotate Realistic (3D) : 57 70 37 276 64 2D Array/save (Disk) : 62 53 66 47 56 DXFout (Disk) : 1794 1442 2339 632 1227 Save Drawing (Disk) : 71 55 67 47 58 Calculations (CPU) : 173 174 172 169 172 Ortho lines (2D) : 418 335 494 370 396 Radial plines (2D) : 325 255 400 294 310 Text and Blocks (2D) : 123 120 146 128 128 Erase/Zoom (2D) : 208 205 267 263 232 - - - - - - - - - - - - - - - - - - - - - - - - - - - - - - - - - - - - - - - - - - Individual Dwg Index 190 186 218 196 \*\*\*\*\*\*\*\*\*\*\*\*\*\*\*\*\*\*\*\*\*\*\*\*\*\*\*\*\*\*\*\*  $C2010$  Total Index = 192 \*\*\*\*\*\*\*\*\*\*\*\*\*\*\*\*\*\*\*\*\*\*\*\*\*\*\*\*\*\*\*\* 3D Graphics Index = 288 2D Graphics Index = 224 Disk Index = 83 CPU Index = 172 \*\*\*\*\*\*\*\*\*\*\*\*\*\*\*\*\*\*\*\*\*\*\*\*\*\*\*\*\*\*\*\* (Single Loop Time = 39 min) \*\*\*\*\*\*\*\* Test Data: Actual Times (sec) Drawing===>> 1st Dwg 2nd Dwg 3rd Dwg 4th Dwg Test (avg) - - - - - - - - - - - - - - - - - - - - - - - - - - - - - - - - - - - - - - Rotate Wireframe (3D) : 23.8 27.5 17.4 82.5 37.8 Rotate Hidden (3D) : 26.1 30.7 19.3 112.9 47.3 Rotate Conceptual (3D) : 26.1 29.5 19.2 111.5 46.6 Rotate Realistic (3D) : 155.9 195.8 212.4 217.1 195.3 2D Array/save (Disk) : 48.7 52.4 44.3 59.9 51.3 DXFout (Disk) : 2.3 3.1 1.3 6.6 3.3 Save Drawing (Disk) : 39.8 47.3 43.1 59.0 47.3 Calculations (CPU) : 22.5 22.6 22.8 22.9 22.7 Ortho lines (2D) : 26.3 24.0 26.4 19.7 24.1 Radial plines (2D) : 28.4 32.0 19.7 30.5 27.6 Text and Blocks (2D) : 27.6 25.8 35.2 30.5 29.8 Erase/Zoom (2D) : 36.8 38.2 27.8 27.3 32.5 - - - - - - - - - - - - - - - - - - - - - - - - - - - - - - - - - - - - - - Average Test Time By DWG = 38.7 44.1 40.8 65.0 Average Test Time =  $47.1$ 

CADALYST Systems Benchmark 2010 Test version 5.3 ; Jan-2010 (c)Copyright 1996-2010, Art Liddle and CADALYST Magazine \*\*\*\*\*\*\*\*\*\*\*\*\*\*\*\*\*\*\*\*\*\*\*\*\*\*\*\*\*\*\*\*\*\*\*\*\*\*\*\*\*\*\*\*\*\*\*\*\*\*\* OS Platform : Microsoft Windows NT Version 6.1 (x64)<br>AutoCAD version : 18.0s AutoCAD version : 18.0s Graphics Window size : 1916x802 pixels Test Date (Time) : 05-14-10 (2:49pm) Computer Brand : Dell Precision M4400 CPU Type : Intel(R) Core(TM)2 Duo T7500 2,20Ghz System RAM : 4,00 GB Graphics Card : nVidea Quadro FX 360M Graphics Card driver : 8.17.11.9716 Number of Test Loops : 1 Comment : R18,0 ACAD 64bit \*\*\*\*\*\*\*\*\*\*\*\*\*\*\*\*\*\*\*\*\*\*\*\*\*\*\*\*\*\*\*\*\*\*\*\*\*\*\*\*\*\*\*\*\*\*\*\*\*\*\*\*\*\*\*\*\*\*\*\*\*\*\*\*\*\*\*\*\*\*\*\*\*\*\*\*\*\*\*\*\*\* Drawing (3D)===>> c2010\_5 c2010\_6 c2010\_7 c2010\_8 Drawing (2D)===>> c2010\_1 c2010\_2 c2010\_3 c2010\_4 Test Index - - - - - - - - - - - - - - - - - - - - - - - - - - - - - - - - - - - - - - - - - - Rotate Wireframe (3D) : 52 50 85 198 71<br>Rotate Hidden (3D) : 456 479 680 433 4 Rotate Hidden (3D): 456 479 680 433 496 Rotate Conceptual (3D) : 454 461 676 416 485<br>Rotate Realistic (3D) : 77 100 118 373 117 Rotate Realistic (3D) : 77 100 118 373 117<br>2D Array/save (Disk) : 71 68 73 66 70 2D Array/save (Disk) : 71 68 73 66 0XFout (Disk): 229 293 274 182 236<br>
Save Drawing (Disk): 88 75 73 64 74<br>
Calculations (CPU): 164 166 165 164 165 Save Drawing (Disk) : 88 75 73 64 74 Calculations (CPU) : 164 166 165 164 165<br>Ortholines (2D) : 353 326 415 343 356 Ortho lines (2D) : 353 326 415 343 356 Radial plines (2D) : 293 264 344 285 294 Text and Blocks (2D) : 91 96 113 113 102 Erase/Zoom (2D) : 178 182 216 234 200 - - - - - - - - - - - - - - - - - - - - - - - - - - - - - - - - - - - - - - - - - - Individual Dwg Index 175 177 216 201 \*\*\*\*\*\*\*\*\*\*\*\*\*\*\*\*\*\*\*\*\*\*\*\*\*\*\*\*\*\*\*\*  $C2010$  Total Index = 185 \*\*\*\*\*\*\*\*\*\*\*\*\*\*\*\*\*\*\*\*\*\*\*\*\*\*\*\*\*\*\*\* 3D Graphics Index = 292 2D Graphics Index = 191 Disk Index = 93 CPU Index = 165 \*\*\*\*\*\*\*\*\*\*\*\*\*\*\*\*\*\*\*\*\*\*\*\*\*\*\*\*\*\*\*\* (Single Loop Time = 38 min) \*\*\*\*\*\*\*\* Test Data: Actual Times (sec) Drawing===>> 1st Dwg 2nd Dwg 3rd Dwg 4th Dwg Test (avg) - - - - - - - - - - - - - - - - - - - - - - - - - - - - - - - - - - - - - - Rotate Wireframe (3D) : 97.7 135.4 31.9 104.1 92.3 Rotate Hidden (3D) : 23.5 26.9 16.4 99.3 41.5<br>Rotate Conceptual (3D) : 23.6 28.0 16.5 103.2 42. Rotate Conceptual (3D) : 23.6 28.0 16.5 103.2 42.8 Rotate Realistic (3D) : 116.4 137.6 66.1 160.4 120.1 2D Array/save (Disk) : 42.1 40.3 39.8 42.5 41.2 DXFout (Disk) : 17.9 15.3 11.5 23.0 16.9 Save Drawing (Disk) : 32.0 34.5 39.2 43.1 37.2 Calculations (CPU): 23.7 23.6 23.9 23.6 23.7<br>Ortholines (2D): 31.1 24.7 31.5 21.2 27.1<br>Radialplines (2D): 31.5 31.0 22.9 31.5 29.2 Ortho lines (2D) : 31.1 24.7 31.5 21.2 27.1 Radial plines (2D) : 31.5 31.0 22.9 31.5 29.2 Text and Blocks (2D) : 37.1 32.3 45.3 34.5 37.3 Erase/Zoom (2D) : 43.0 42.9 34.3 30.7 37.7 - - - - - - - - - - - - - - - - - - - - - - - - - - - - - - - - - - - - - - Average Test Time By DWG = 43.3 47.7 31.6 59.8 Average Test Time = 45.6

CADALYST Systems Benchmark 2010 Test version 5.3 ; Jan-2010 (c)Copyright 1996-2010, Art Liddle and CADALYST Magazine \*\*\*\*\*\*\*\*\*\*\*\*\*\*\*\*\*\*\*\*\*\*\*\*\*\*\*\*\*\*\*\*\*\*\*\*\*\*\*\*\*\*\*\*\*\*\*\*\*\*\* OS Platform : Microsoft Windows NT Version 6.1 (x64) AutoCAD version : 18.1s Graphics Window size : 1916x859 pixels Test Date (Time) : 05-14-10 (6:49pm) Computer Brand : Dell Precision M4400 CPU Type : Intel(R) Core(TM)2 Duo T7500 2,20Ghz System RAM : 4 GB Graphics Card : nVidea Quadro FX 360M Graphics Card driver : 8.17.11.9716 Number of Test Loops : 1 Comment : ACAD 2011 \*\*\*\*\*\*\*\*\*\*\*\*\*\*\*\*\*\*\*\*\*\*\*\*\*\*\*\*\*\*\*\*\*\*\*\*\*\*\*\*\*\*\*\*\*\*\*\*\*\*\*\*\*\*\*\*\*\*\*\*\*\*\*\*\*\*\*\*\*\*\*\*\*\*\*\*\*\*\*\*\*\* Drawing (3D)===>> c2010\_5 c2010\_6 c2010\_7 c2010\_8 Drawing (2D)===>> c2010\_1 c2010\_2 c2010\_3 c2010\_4 Test Index - - - - - - - - - - - - - - - - - - - - - - - - - - - - - - - - - - - - - - - - - - Rotate Wireframe (3D) : 84 69 52 167 78 Rotate Hidden (3D): 448 428 669 397 466 Rotate Conceptual (3D): 446 453 665 408 476 Rotate Realistic (3D) : 60 67 34 283 62 2D Array/save (Disk) : 70 66 73 61 67 DXFout (Disk): 232 290 270 177 233 Save Drawing (Disk) : 83 71 74 61 71<br>Calculations (CPU) : 155 157 156 145 Calculations (CPU): 155 157 156 145 153<br>Ortholines (2D): 349 285 424 328 340 Ortho lines (2D) : 349 285 424 328 340 Radial plines (2D): 284 242 346 269 281 Text and Blocks (2D): 100 102 121 116 109 Erase/Zoom (2D): 170 166 209 217 188 - - - - - - - - - - - - - - - - - - - - - - - - - - - - - - - - - - - - - - - - - - Individual Dwg Index 173 168 207 184 \*\*\*\*\*\*\*\*\*\*\*\*\*\*\*\*\*\*\*\*\*\*\*\*\*\*\*\*\*\*\*\*  $C2010$  Total Index = 176 \*\*\*\*\*\*\*\*\*\*\*\*\*\*\*\*\*\*\*\*\*\*\*\*\*\*\*\*\*\*\*\* 3D Graphics Index = 270 2D Graphics Index = 191 Disk Index = 90 CPU Index = 153 \*\*\*\*\*\*\*\*\*\*\*\*\*\*\*\*\*\*\*\*\*\*\*\*\*\*\*\*\*\*\*\* (Single Loop Time = 43 min) \*\*\*\*\*\*\*\* Test Data: Actual Times (sec) Drawing===>> 1st Dwg 2nd Dwg 3rd Dwg 4th Dwg Test (avg) - - - - - - - - - - - - - - - - - - - - - - - - - - - - - - - - - - - - - - Rotate Wireframe (3D) : 60.5 97.1 51.5 123.5 83.2<br>Rotate Hidden (3D) : 23.9 30.1 16.7 108.2 44.7 Rotate Hidden (3D) : 23.9 30.1 16.7 108.2 44.7 Rotate Conceptual (3D) : 24.0 28.5 16.8 105.2 43.6 Rotate Realistic (3D) : 150.3 204.1 230.3 211.2 199.0 2D Array/save (Disk) : 43.1 41.5 40.2 45.8 42.6 DXFout (Disk): 17.7 15.5 11.6 23.7 17.1 Save Drawing (Disk) : 33.8 36.6 39.0 45.0 38.6<br>Calculations (CPU) : 25.2 25.0 25.3 26.7 25.9 Calculations (CPU) : 25.2 25.0 25.3 26.7 25.5 Ortho lines (2D) : 31.5 28.3 30.8 22.1 28.2 Radial plines (2D): 32.5 33.7 22.8 33.3 30.6 Text and Blocks (2D) : 33.7 30.3 42.3 33.7 35.0 Erase/Zoom (2D) : 44.9 47.2 35.6 33.0 40.2 - - - - - - - - - - - - - - - - - - - - - - - - - - - - - - - - - - - - - - Average Test Time By DWG = 43.4 51.5 46.9 67.6 Average Test Time  $=$  52.4

CADALYST Systems Benchmark 2010 Test version 5.3 ; Jan-2010 (c)Copyright 1996-2010, Art Liddle and CADALYST Magazine \*\*\*\*\*\*\*\*\*\*\*\*\*\*\*\*\*\*\*\*\*\*\*\*\*\*\*\*\*\*\*\*\*\*\*\*\*\*\*\*\*\*\*\*\*\*\*\*\*\*\* OS Platform : Microsoft Windows NT Version 5.1 (x86) AutoCAD version : 18.0s Graphics Window size : 1272x848 pixels Test Date (Time) : 05-01-10 (6:53pm) Computer Brand : --- CPU Type : Intel Core 2Duo CPU E6750 @ 2.66 GHz System RAM : 3.25 GB Graphics Card : GeForce 8800 GTX Graphics Card driver : 6.14.11.9621 (11.01.2010) Number of Test Loops : 1 Comment : hw-acc ON - Direct 3D \*\*\*\*\*\*\*\*\*\*\*\*\*\*\*\*\*\*\*\*\*\*\*\*\*\*\*\*\*\*\*\*\*\*\*\*\*\*\*\*\*\*\*\*\*\*\*\*\*\*\*\*\*\*\*\*\*\*\*\*\*\*\*\*\*\*\*\*\*\*\*\*\*\*\*\*\*\*\*\*\*\* Drawing (3D)===>> c2010\_5 c2010\_6 c2010\_7 c2010\_8 Drawing (2D)===>> c2010\_1 c2010\_2 c2010\_3 c2010\_4 Test Index - - - - - - - - - - - - - - - - - - - - - - - - - - - - - - - - - - - - - - - - - - Rotate Wireframe (3D) : 387 546 369 324 392<br>Rotate Hidden (3D) : 487 475 745 420 50 Rotate Hidden (3D) : 487 475 745 420 507<br>Rotate Conceptual (3D) : 483 465 739 434 508 Rotate Conceptual (3D): 483 465 739 434 508 Rotate Realistic (3D): 1311 902 1222 443 809 2D Array/save (Disk) : 89 83 86 77 83 DXFout (Disk) : 215 251 259 120 192 Save Drawing (Disk) : 114 91 95 84 95 Calculations (CPU) : 196 196 197 194 196 Ortho lines (2D) : 271 281 378 271 295 Radial plines (2D) : 225 236 317 231 247 Text and Blocks (2D) : 103 113 124 107 111<br>Erase/Zoom (2D) : 145 149 199 180 165 Erase/Zoom (2D): 145 149 199 180 165 - - - - - - - - - - - - - - - - - - - - - - - - - - - - - - - - - - - - - - - - - - Individual Dwg Index 286 269 323 216 \*\*\*\*\*\*\*\*\*\*\*\*\*\*\*\*\*\*\*\*\*\*\*\*\*\*\*\*\*\*\*\*  $C2010$  Total Index = 259 \*\*\*\*\*\*\*\*\*\*\*\*\*\*\*\*\*\*\*\*\*\*\*\*\*\*\*\*\*\*\*\* 3D Graphics Index = 554 2D Graphics Index = 178 Disk Index = 108 CPU Index = 196 \*\*\*\*\*\*\*\*\*\*\*\*\*\*\*\*\*\*\*\*\*\*\*\*\*\*\*\*\*\*\*\* (Single Loop Time = 28 min) \*\*\*\*\*\*\*\* Test Data: Actual Times (sec) Drawing===>> 1st Dwg 2nd Dwg 3rd Dwg 4th Dwg Test (avg) - - - - - - - - - - - - - - - - - - - - - - - - - - - - - - - - - - - - - - Rotate Wireframe (3D) : 13.2 12.3 7.3 63.7 24.1 Rotate Hidden (3D) : 22.0 27.1 15.0 102.3 41.6 Rotate Conceptual (3D) : 22.2 27.8 15.1 98.9 41.0 Rotate Realistic (3D) : 6.8 15.3 6.4 135.1 40.9 2D Array/save (Disk) : 33.6 33.4 33.9 36.4 34.3 DXFout (Disk) : 19.0 17.8 12.1 35.0 21.0 Save Drawing (Disk) : 24.6 28.4 30.2 32.6 29.0 Calculations (CPU) : 19.9 20.0 20.0 20.0 20.0 Ortho lines (2D) : 40.5 28.6 34.6 26.8 32.6 Radial plines (2D) : 41.0 34.7 24.8 38.8 34.8 Text and Blocks (2D) : 32.8 27.3 41.5 36.5 34.5 Erase/Zoom (2D) : 52.8 52.4 37.4 39.9 45.6 - - - - - - - - - - - - - - - - - - - - - - - - - - - - - - - - - - - - - - Average Test Time By DWG = 27.4 27.1 23.2 55.5 Average Test Time = 33.3

CADALYST Systems Benchmark 2010 Test version 5.3 ; Jan-2010 (c)Copyright 1996-2010, Art Liddle and CADALYST Magazine \*\*\*\*\*\*\*\*\*\*\*\*\*\*\*\*\*\*\*\*\*\*\*\*\*\*\*\*\*\*\*\*\*\*\*\*\*\*\*\*\*\*\*\*\*\*\*\*\*\*\* OS Platform : Microsoft Windows NT Version 5.1 (x86)<br>AutoCAD version : 18.0s AutoCAD version Graphics Window size : 1272x848 pixels Test Date (Time) : 05-01-10 (7:31pm) Computer Brand : ---  $CPU$  Type : Intel Core 2Duo CPU E6750 @ 2.66 GHz System RAM : 3.25 GB Graphics Card : GeForce 8800 GTX Graphics Card driver : 6.14.11.9621 (11.01.2010) Number of Test Loops : 1 Graphics Cara univo.<br>Number of Test Loops : 1<br>External : hw-acc ON - Autodesk<br>External : hw-acc ON - Autodesk \*\*\*\*\*\*\*\*\*\*\*\*\*\*\*\*\*\*\*\*\*\*\*\*\*\*\*\*\*\*\*\*\*\*\*\*\*\*\*\*\*\*\*\*\*\*\*\*\*\*\*\*\*\*\*\*\*\*\*\*\*\*\*\*\*\*\*\*\*\*\*\*\*\*\*\*\*\*\*\*\*\* Drawing (3D)===>> c2010\_5 c2010\_6 c2010\_7 c2010\_8 Drawing (2D)===>> c2010\_1 c2010\_2 c2010\_3 c2010\_4 Test Index - - - - - - - - - - - - - - - - - - - - - - - - - - - - - - - - - - - - - - - - - - Rotate Wireframe (3D) : 359 594 344 327 383<br>Rotate Hidden (3D) : 459 490 706 430 502<br>Rotate Conceptual (3D) : 453 477 702 412 490 Rotate Hidden (3D): 459 490 706 430 502 Rotate Conceptual (3D) : 453 477 702 412 490<br>Rotate Realistic (3D) : 1077 733 1165 436 734 Rotate Realistic (3D) : 1077 733 1165 436 734<br>2D Array/save (Disk) : 89 85 86 76 84 2D Array/save (Disk) : 89 85 86 76 84<br>DXFout (Disk) : 208 273 247 117 19 DXFout (Disk): 208 273 247 117 190 Save Drawing (Disk) : 116 89 96 83 94<br>Calculations (CPU) : 194 195 196 192<br>Ortho lines (2D) : 272 281 376 269 Calculations (CPU) : 194 195 196 192 194<br>
Ortholines (2D) : 272 281 376 269 294 Ortho lines (2D) : 272 281 376 269 294 Radial plines (2D) : 225 236 316 229 247 Text and Blocks (2D) : 102 111 114 105 108 Erase/Zoom (2D) : 145 148 132 178 149 - - - - - - - - - - - - - - - - - - - - - - - - - - - - - - - - - - - - - - - - - - Individual Dwg Index 266 263 305 214 \*\*\*\*\*\*\*\*\*\*\*\*\*\*\*\*\*\*\*\*\*\*\*\*\*\*\*\*\*\*\*\*  $C2010$  Total Index = 250 \*\*\*\*\*\*\*\*\*\*\*\*\*\*\*\*\*\*\*\*\*\*\*\*\*\*\*\*\*\*\*\* 3D Graphics Index = 528 2D Graphics Index = 171 Disk Index = 108 CPU Index = 194 \*\*\*\*\*\*\*\*\*\*\*\*\*\*\*\*\*\*\*\*\*\*\*\*\*\*\*\*\*\*\*\* (Single Loop Time = 28 min) \*\*\*\*\*\*\*\* Test Data: Actual Times (sec) Drawing===>> 1st Dwg 2nd Dwg 3rd Dwg 4th Dwg Test (avg) - - - - - - - - - - - - - - - - - - - - - - - - - - - - - - - - - - - - - - Rotate Wireframe (3D) : 14.2 11.3 7.8 63.2 24.1 Rotate Hidden (3D) : 23.4 26.3 15.8 99.9 41.3 Rotate Conceptual (3D) : 23.6 27.0 15.9 104.3 42.7 Rotate Realistic (3D) : 8.3 18.8 6.7 137.4 42.8 2D Array/save (Disk) : 33.7 32.4 33.9 36.5 34.1 DXFout (Disk) : 19.6 16.4 12.7 35.8 21.2 Save Drawing (Disk) : 24.3 29.3 30.0 33.0 29.1 Calculations (CPU) : 20.1 20.1 20.1 20.1 20.1 Ortho lines (2D) : 40.4 28.6 34.8 27.0 32.7<br>Radial plines (2D) : 40.9 34.7 25.0 39.1 34.9 Radial plines (2D) : 40.9 34.7 25.0 39.1 34.9 Text and Blocks (2D) : 33.1 27.9 45.2 37.0 35.8 Erase/Zoom (2D) : 52.8 52.7 56.2 40.2 50.5 - - - - - - - - - - - - - - - - - - - - - - - - - - - - - - - - - - - - - - Average Test Time By DWG = 27.9 27.1 25.3 56.1 Average Test Time = 34.1

CADALYST Systems Benchmark 2010 Test version 5.3 ; Jan-2010 (c)Copyright 1996-2010, Art Liddle and CADALYST Magazine \*\*\*\*\*\*\*\*\*\*\*\*\*\*\*\*\*\*\*\*\*\*\*\*\*\*\*\*\*\*\*\*\*\*\*\*\*\*\*\*\*\*\*\*\*\*\*\*\*\*\* OS Platform : Microsoft Windows NT Version 5.1 (x86) AutoCAD version : 18.0s Graphics Window size : 2044x950 pixels Test Date (Time) : 05-17-10 (12:13am) Computer Brand : Lenovo CPU Type : Intel(R) Xeon(R) W3520 2.67GHz System RAM : 4 GB Graphics Card : NVidia Quadro FX 1800 Graphics Card driver : 6.14.11.9728 Number of Test Loops : 1 Comment : hw-acc ON - nvd3d10.hdi \*\*\*\*\*\*\*\*\*\*\*\*\*\*\*\*\*\*\*\*\*\*\*\*\*\*\*\*\*\*\*\*\*\*\*\*\*\*\*\*\*\*\*\*\*\*\*\*\*\*\*\*\*\*\*\*\*\*\*\*\*\*\*\*\*\*\*\*\*\*\*\*\*\*\*\*\*\*\*\*\*\* Drawing (3D)===>> c2010\_5 c2010\_6 c2010\_7 c2010\_8 Drawing (2D)===>> c2010\_1 c2010\_2 c2010\_3 c2010\_4 Test Index - - - - - - - - - - - - - - - - - - - - - - - - - - - - - - - - - - - - - - - - - - Rotate Wireframe (3D): 298 290 221 371 285<br>Rotate Hidden (3D): 918 870 1173 834 932<br>Rotate Conceptual (3D): 911 848 1196 802 917 Rotate Hidden (3D) : 918 870 1173 834 932 Rotate Conceptual (3D) : 911 848 1196 802 917 Rotate Realistic (3D) : 594 665 472 849 617<br>
2D Array/save (Disk) : 115 111 111 111 112<br>
DXFout (Disk) : 247 314 273 138 221<br>
Save Drawing (Disk) : 142 118 112 115 121<br>
Calculations (CPU) : 214 217 211 214 214<br>
Ortho lines 2D Array/save (Disk) : 115 111 111 111 112 DXFout (Disk) : 247 314 273 138 221 Save Drawing (Disk) : 142 118 112 115 121<br>Calculations (CPU) : 214 217 211 214 214 Calculations (CPU) : 214 217 211 214 214 Ortho lines (2D) : 473 428 535 462 472 Radial plines (2D) : 394 362 460 398 401 Text and Blocks (2D) : 134 138 161 146 144 Erase/Zoom (2D) : 293 290 353 332 315 - - - - - - - - - - - - - - - - - - - - - - - - - - - - - - - - - - - - - - - - - - Individual Dwg Index 326 321 355 331 \*\*\*\*\*\*\*\*\*\*\*\*\*\*\*\*\*\*\*\*\*\*\*\*\*\*\*\*\*\*\*\*  $C2010$  Total Index = 328 \*\*\*\*\*\*\*\*\*\*\*\*\*\*\*\*\*\*\*\*\*\*\*\*\*\*\*\*\*\*\*\* 3D Graphics Index = 688 2D Graphics Index = 272  $Disk Index = 138$  $CPU Index$  = 214 \*\*\*\*\*\*\*\*\*\*\*\*\*\*\*\*\*\*\*\*\*\*\*\*\*\*\*\*\*\*\*\* (Single Loop Time = 19 min) \*\*\*\*\*\*\*\* Test Data: Actual Times (sec) Drawing===>> 1st Dwg 2nd Dwg 3rd Dwg 4th Dwg Test (avg) - - - - - - - - - - - - - - - - - - - - - - - - - - - - - - - - - - - - - - Rotate Wireframe (3D): 17.1 23.1 12.2 55.7 27.0 Rotate Hidden (3D) : 11.7 14.8 9.5 51.5 21.9 Rotate Conceptual (3D) : 11.8 15.2 9.3 53.6 22.5 Rotate Realistic (3D) : 15.1 20.7 16.5 70.5 30.7 2D Array/save (Disk) : 26.2 24.9 26.3 25.1 25.6 DXFout (Disk) : 16.6 14.3 11.5 30.3 18.2 Save Drawing (Disk) : 19.8 21.9 25.6 23.9 22.8 Calculations (CPU) : 18.2 18.1 18.6 18.1 18.3 Ortho lines (2D) : 23.2 18.8 24.4 15.7 20.6 Radial plines (2D) : 23.4 22.5 17.1 22.5 21.4 Text and Blocks (2D) : 25.1 22.5 31.9 26.6 26.5 Erase/Zoom (2D) : 26.1 27.0 21.0 21.6 23.9 - - - - - - - - - - - - - - - - - - - - - - - - - - - - - - - - - - - - - - Average Test Time By DWG = 19.5 20.3 18.7 34.6 Average Test Time = 23.3

CADALYST Systems Benchmark 2010 Test version 5.3 ; Jan-2010 (c)Copyright 1996-2010, Art Liddle and CADALYST Magazine \*\*\*\*\*\*\*\*\*\*\*\*\*\*\*\*\*\*\*\*\*\*\*\*\*\*\*\*\*\*\*\*\*\*\*\*\*\*\*\*\*\*\*\*\*\*\*\*\*\*\* OS Platform : Microsoft Windows NT Version 5.1 (x86) AutoCAD version : 18.0s Graphics Window size : 2032x909 pixels Test Date (Time) : 05-17-10 (3:32pm) Computer Brand : Lenovo CPU Type : Intel(R) E850003,16GHz<br>System RAM : 3 GB System RAM : 3 GB Graphics Card : NVidia Quadro FX 580 Graphics Card driver : 6.14.11.8246 Number of Test Loops : 1 Comment : hw-acc ON - Autodesk \*\*\*\*\*\*\*\*\*\*\*\*\*\*\*\*\*\*\*\*\*\*\*\*\*\*\*\*\*\*\*\*\*\*\*\*\*\*\*\*\*\*\*\*\*\*\*\*\*\*\*\*\*\*\*\*\*\*\*\*\*\*\*\*\*\*\*\*\*\*\*\*\*\*\*\*\*\*\*\*\*\* Drawing (3D)===>> c2010\_5 c2010\_6 c2010\_7 c2010\_8 Drawing (2D)===>> c2010\_1 c2010\_2 c2010\_3 c2010\_4 Test Index - - - - - - - - - - - - - - - - - - - - - - - - - - - - - - - - - - - - - - - - - - Rotate Wireframe (3D) : 243 61 169 411 139 Rotate Hidden (3D) : 597 252 881 552 466 Rotate Conceptual (3D) : 590 196 877 526 406 Rotate Realistic (3D) : 460 123 340 554 266 2D Array/save (Disk) : 98 90 97 87 93 DXFout (Disk) : 157 207 193 117 160 Save Drawing (Disk) : 118 96 106 90 101 Calculations (CPU) : 235 237 239 234 236 Ortho lines (2D) : 424 438 477 493 457 Radial plines (2D) : 354 371 414 423 388 Text and Blocks (2D) : 145 152 160 162 154 Erase/Zoom (2D) : 316 320 356 357 336 - - - - - - - - - - - - - - - - - - - - - - - - - - - - - - - - - - - - - - - - - - Individual Dwg Index  $272$  195 305 285 \*\*\*\*\*\*\*\*\*\*\*\*\*\*\*\*\*\*\*\*\*\*\*\*\*\*\*\*\*\*\*\*  $C2010$  Total Index = 237 \*\*\*\*\*\*\*\*\*\*\*\*\*\*\*\*\*\*\*\*\*\*\*\*\*\*\*\*\*\*\*\* 3D Graphics Index = 319 2D Graphics Index = 281 Disk Index = 112 CPU Index = 236 \*\*\*\*\*\*\*\*\*\*\*\*\*\*\*\*\*\*\*\*\*\*\*\*\*\*\*\*\*\*\*\* (Single Loop Time = 27 min) \*\*\*\*\*\*\*\* Test Data: Actual Times (sec) Drawing===>> 1st Dwg 2nd Dwg 3rd Dwg 4th Dwg Test (avg) - - - - - - - - - - - - - - - - - - - - - - - - - - - - - - - - - - - - - - Rotate Wireframe (3D) : 20.9 109.8 15.9 50.3<br>Rotate Hidden (3D) : 17.9 51.1 12.7 77.8 Rotate Hidden (3D) : 17.9 51.1 12.7 77.8 39.9 Rotate Conceptual (3D) : 18.2 65.9 12.8 81.6 44.6 Rotate Realistic (3D) : 19.4 111.9 22.8 108.0 65.6 2D Array/save (Disk) : 30.7 30.5 30.0 31.9 30.8 DXFout (Disk) : 26.0 21.7 16.3 35.9 25.0 Save Drawing (Disk) : 23.8 27.1 27.2 30.4 27.1 Calculations (CPU) : 16.6 16.5 16.5 16.5 16.5 Ortho lines (2D) : 25.9 18.4 27.4 14.7 21.6 Radial plines (2D) : 26.0 22.0 19.0 21.2 22.1 Text and Blocks (2D) : 23.3 20.4 32.0 24.1 25.0 Erase/Zoom (2D) : 24.2 24.4 20.9 20.1 22.4 - - - - - - - - - - - - - - - - - - - - - - - - - - - - - - - - - - - - - - Average Test Time By DWG = 22.8 43.3 21.1 42.7 Average Test Time = 32.5

CADALYST Systems Benchmark 2010 Test version 5.3 ; Jan-2010 (c)Copyright 1996-2010, Art Liddle and CADALYST Magazine \*\*\*\*\*\*\*\*\*\*\*\*\*\*\*\*\*\*\*\*\*\*\*\*\*\*\*\*\*\*\*\*\*\*\*\*\*\*\*\*\*\*\*\*\*\*\*\*\*\*\* OS Platform : Microsoft Windows NT Version 6.1 (x64) AutoCAD version : 18.0s Graphics Window size : 1676x671 pixels Test Date (Time) : 05-17-10 (2:05pm) Computer Brand : Lenovo CPU Type : Intel Core 2 Quad CPU (Q6600 @2.4 Ghz)<br>System RAM : 4.0 GB System RAM : 4.0 GB Graphics Card : NVIDIA FX 1700 Graphics Card driver : Standard Number of Test Loops : 1 Comment : MAP 2010, mit Hardwarebeschleunigung: Autodesk (ohne PerformanceTreiber) \*\*\*\*\*\*\*\*\*\*\*\*\*\*\*\*\*\*\*\*\*\*\*\*\*\*\*\*\*\*\*\*\*\*\*\*\*\*\*\*\*\*\*\*\*\*\*\*\*\*\*\*\*\*\*\*\*\*\*\*\*\*\*\*\*\*\*\*\*\*\*\*\*\*\*\*\*\*\*\*\*\* Drawing (3D)===>> c2010\_5 c2010\_6 c2010\_7 c2010\_8 Drawing (2D)===>> c2010\_1 c2010\_2 c2010\_3 c2010\_4 Test Index - - - - - - - - - - - - - - - - - - - - - - - - - - - - - - - - - - - - - - - - - - Rotate Wireframe (3D): 153 132 101 265 144 Rotate Hidden (3D) : 520 547 778 480 562 Rotate Conceptual (3D) : 520 525 787 464 551<br>Rotate Realistic (3D) : 257 279 205 404 270 Rotate Realistic (3D) : 257 279 205 404 270 2D Array/save (Disk) : 68 63 65 57 63<br>
DXFout (Disk) : 234 279 268 162 225<br>
Save Drawing (Disk) : 80 66 70 56 67 0XFout (Disk): 234 279 268 162 225<br>
Save Drawing (Disk): 80 66 70 56 67 Save Drawing (Disk): 80 66 70 56 67<br>
Calculations (CPU): 181 182 183 170 179<br>
Ortho lines (2D): 299 230 391 246 279<br>
Radial plines (2D): 240 191 327 209 232<br>
Text and Blocks (2D): 92 94 120 78 94 Calculations (CPU) : 181 182 183 170 179<br>Ortholines (2D) : 299 230 391 246 279 0rtho lines (2D) : 299 230 391 246 279<br>Radial plines (2D) : 240 191 327 209 232 Radial plines (2D) : 240 191 327 209 232<br>Text and Blocks (2D) : 92 94 120 78 94<br>Erase/Zoom (2D) : 79 80 121 127 97 Text and Blocks (2D) : 92 94 120 78 94 Erase/Zoom (2D): 79 80 121 127 97 - - - - - - - - - - - - - - - - - - - - - - - - - - - - - - - - - - - - - - - - - - Individual Dwg Index 192 191 230 195 \*\*\*\*\*\*\*\*\*\*\*\*\*\*\*\*\*\*\*\*\*\*\*\*\*\*\*\*\*\*\*\* C2010 Total Index =  $196$ \*\*\*\*\*\*\*\*\*\*\*\*\*\*\*\*\*\*\*\*\*\*\*\*\*\*\*\*\*\*\*\* 3D Graphics Index = 382 2D Graphics Index = 139 Disk Index = 85 CPU Index = 179 \*\*\*\*\*\*\*\*\*\*\*\*\*\*\*\*\*\*\*\*\*\*\*\*\*\*\*\*\*\*\*\* (Single Loop Time = 35 min) \*\*\*\*\*\*\*\* Test Data: Actual Times (sec) Drawing===>> 1st Dwg 2nd Dwg 3rd Dwg 4th Dwg Test (avg) - - - - - - - - - - - - - - - - - - - - - - - - - - - - - - - - - - - - - - Rotate Wireframe (3D) : 33.2 50.8 26.6 78.0 47.2 Rotate Hidden (3D) : 20.6 23.6 14.4 89.5 37.0 Rotate Conceptual (3D) : 20.6 24.6 14.2 92.6 38.0 Rotate Realistic (3D) : 34.9 49.3 37.9 148.2 67.6 2D Array/save (Disk) : 44.4 43.8 45.0 48.7 45.5 DXFout (Disk) : 17.5 16.1 11.7 25.8 17.8 Save Drawing (Disk) : 35.3 39.3 40.9 48.8 41.1 Calculations (CPU) : 21.6 21.5 21.6 22.7 21.8 Ortho lines (2D) : 36.8 35.1 33.5 29.6 33.7 Radial plines (2D) : 38.4 42.7 24.1 42.9 37.0 Text and Blocks (2D) : 36.6 32.9 42.9 49.9 40.6 Erase/Zoom (2D) : 96.4 97.5 61.5 56.7 78.0 - - - - - - - - - - - - - - - - - - - - - - - - - - - - - - - - - - - - - - Average Test Time By DWG = 36.3 39.8 31.2 61.1

Average Test Time  $=$  42.1

CADALYST Systems Benchmark 2010 Test version 5.3 ; Jan-2010 (c)Copyright 1996-2010, Art Liddle and CADALYST Magazine \*\*\*\*\*\*\*\*\*\*\*\*\*\*\*\*\*\*\*\*\*\*\*\*\*\*\*\*\*\*\*\*\*\*\*\*\*\*\*\*\*\*\*\*\*\*\*\*\*\*\* OS Platform : Microsoft Windows NT Version 6.1 (x64)<br>AutoCAD version : 18.1s AutoCAD version Graphics Window size : 1256x669 pixels<br>Test Date (Time) : 05.17.10 (7:42p) Test Date (Time) : 05-17-10 (7:42pm) Computer Brand : --- CPU Type : Intel Core 2 6600 2,4 Ghz System RAM : 3,12 GB Graphics Card : nVidia Geforce 8600 GTS Graphics Card driver : standard (8.17.11.9621) Number of Test Loops : 1 Comment : MAP 2011; mit Hardwarebeschleunigung: Autodesk \*\*\*\*\*\*\*\*\*\*\*\*\*\*\*\*\*\*\*\*\*\*\*\*\*\*\*\*\*\*\*\*\*\*\*\*\*\*\*\*\*\*\*\*\*\*\*\*\*\*\*\*\*\*\*\*\*\*\*\*\*\*\*\*\*\*\*\*\*\*\*\*\*\*\*\*\*\*\*\*\*\* Drawing (3D)===>> c2010\_5 c2010\_6 c2010\_7 c2010\_8 Drawing (2D)===>> c2010\_1 c2010\_2 c2010\_3 c2010\_4 Test Index - - - - - - - - - - - - - - - - - - - - - - - - - - - - - - - - - - - - - - - - - - Rotate Wireframe (3D): 291 375 246 222 273 Rotate Hidden (3D): 539 489 733 427 526 Rotate Conceptual (3D) : 539 512 758 440 540 Rotate Realistic (3D) : 341 428 146 604 290<br>2D Arrav/save (Disk) : 60 52 72 64 61 2D Array/save (Disk) : 60 52 72 64 61 DXFout (Disk): 246 320 301 202 259 Save Drawing (Disk) : 71 53 74 64 64<br>Calculations (CPU) : 144 139 137 131 1 Calculations (CPU) : 144 139 137 131 137<br>Ortholines (2D) : 249 189 376 246 249 Ortho lines (2D) : 249 189 376 246 249<br>Radial plines (2D) : 179 121 285 172 173 Radial plines (2D) : 179 121 285 172 173<br>Text and Blocks (2D) : 91 95 120 95 99 Text and Blocks (2D) : 91 95 120 95 99<br>Erase/Zoom (2D) : 84 82 126 132 101 Erase/Zoom (2D) : 84 82 126 132 101 - - - - - - - - - - - - - - - - - - - - - - - - - - - - - - - - - - - - - - - - - - Individual Dwg Index 195 193 221 195 \*\*\*\*\*\*\*\*\*\*\*\*\*\*\*\*\*\*\*\*\*\*\*\*\*\*\*\*\*\*\*\*  $C2010$  Total Index = 191 \*\*\*\*\*\*\*\*\*\*\*\*\*\*\*\*\*\*\*\*\*\*\*\*\*\*\*\*\*\*\*\* 3D Graphics Index = 407 2D Graphics Index = 134 Disk Index = 84 CPU Index = 137 \*\*\*\*\*\*\*\*\*\*\*\*\*\*\*\*\*\*\*\*\*\*\*\*\*\*\*\*\*\*\*\* (Single Loop Time = 35 min) \*\*\*\*\*\*\*\* Test Data: Actual Times (sec) Drawing===>> 1st Dwg 2nd Dwg 3rd Dwg 4th Dwg Test (avg) - - - - - - - - - - - - - - - - - - - - - - - - - - - - - - - - - - - - - - Rotate Wireframe (3D) : 17.5 17.9 11.0 93.0 34.8<br>
Rotate Hidden (3D) : 19.9 26.3 15.3 100.7 40.<br>
Rotate Conceptual (3D) : 19.9 25.2 14.7 97.7 20.4<br>
Rotate Realistic (3D) : 20.0 Rotate Hidden (3D) : 19.9 26.3 15.3 100.7 40.5 Rotate Conceptual (3D) : 19.9 25.2 14.7 97.7 39.4 Rotate Realistic (3D) : 26.2 32.2 53.3 99.1 52.7 2D Array/save (Disk) : 50.0 52.7 40.7 43.5 46.7 DXFout (Disk) : 16.7 14.0 10.4 20.7 15.5 Save Drawing (Disk) : 39.5 48.9 38.9 43.0 42.6 Calculations (CPU) : 27.1 28.2 28.8 29.5 28.4 Ortho lines (2D) : 44.2 42.6 34.7 29.6 37.8 Radial plines (2D) : 51.6 67.3 27.7 52.2 49.7 Text and Blocks (2D) : 37.3 32.7 42.9 41.0 38.5 Erase/Zoom (2D): 90.4 94.9 58.9 54.5 74.7 - - - - - - - - - - - - - - - - - - - - - - - - - - - - - - - - - - - - - - Average Test Time By DWG = 36.7 40.2 31.4 58.7 Average Test Time = 41.8

CADALYST Systems Benchmark 2010 Test version 5.3 ; Jan-2010 (c)Copyright 1996-2010, Art Liddle and CADALYST Magazine \*\*\*\*\*\*\*\*\*\*\*\*\*\*\*\*\*\*\*\*\*\*\*\*\*\*\*\*\*\*\*\*\*\*\*\*\*\*\*\*\*\*\*\*\*\*\*\*\*\*\* OS Platform : Microsoft Windows NT Version 6.1 (x64) AutoCAD version interests in the USD subset of the USD set of the USD set of the USD set of the USD set of the<br>
AutoCAD version interests in the USD set of the USD set of the USD set of the USD set of the USD set of the U Graphics Window size : 1576x869 pixels Test Date (Time) : 05-12-10 (3:11pm) Computer Brand : hp dc7700 CPU Type : Intel Core 2 6300@1.86GHz System RAM : 4GB Graphics Card : GeForce7600GT | 256MB RAM Graphics Card driver : 197.13 Number of Test Loops : 1 Comment : Windows 7 64bit \*\*\*\*\*\*\*\*\*\*\*\*\*\*\*\*\*\*\*\*\*\*\*\*\*\*\*\*\*\*\*\*\*\*\*\*\*\*\*\*\*\*\*\*\*\*\*\*\*\*\*\*\*\*\*\*\*\*\*\*\*\*\*\*\*\*\*\*\*\*\*\*\*\*\*\*\*\*\*\*\*\* Drawing (3D)===>> c2010\_5 c2010\_6 c2010\_7 c2010\_8 Drawing (2D)===>> c2010\_1 c2010\_2 c2010\_3 c2010\_4 Test Index - - - - - - - - - - - - - - - - - - - - - - - - - - - - - - - - - - - - - - - - - - Rotate Wireframe (3D) : 115 117 83 170 114<br>Rotate Hidden (3D) : 378 376 553 336 39<br>Rotate Conceptual (3D) : 365 394 553 344 40 Rotate Hidden (3D) : 378 376 553 336 397 Rotate Conceptual (3D) : 365 394 553 344 401<br>Rotate Realistic (3D) : 20 24 12 110 22 Rotate Realistic (3D) : 20 24 12 110 22 2D Array/save (Disk) : 67 61 62 58 62 001 (Disk): 1070 856 1300 357 705<br>
Save Drawing (Disk): 78 62 62 59 65<br>
Calculations (CPU): 105 105 105 103 104<br>
Ortholines (2D): 195 150 256 239 201<br>
Radial plines (2D): 118 97 178 192 135 Save Drawing (Disk) : 78 62 62 59 65<br>Calculations (CPU) : 105 105 105 103 Calculations (CPU) : 105 105 105 103 104<br>Ortholines (2D) : 195 150 256 239 201 Ortho lines (2D) : 195 150 256 239 201 Radial plines (2D) : 118 97 178 192 135 Text and Blocks (2D) : 67 70 75 93 75 Erase/Zoom (2D) : 68 70 102 151 88 - - - - - - - - - - - - - - - - - - - - - - - - - - - - - - - - - - - - - - - - - - Individual Dwg Index 130 127 155 143 \*\*\*\*\*\*\*\*\*\*\*\*\*\*\*\*\*\*\*\*\*\*\*\*\*\*\*\*\*\*\*\*  $C2010$  Total Index = 134 \*\*\*\*\*\*\*\*\*\*\*\*\*\*\*\*\*\*\*\*\*\*\*\*\*\*\*\*\*\*\*\* 3D Graphics Index = 233 2D Graphics Index = 108 Disk Index = 91  $CPU Index$  = 104 \*\*\*\*\*\*\*\*\*\*\*\*\*\*\*\*\*\*\*\*\*\*\*\*\*\*\*\*\*\*\*\* (Single Loop Time = 76 min) \*\*\*\*\*\*\*\* Test Data: Actual Times (sec) Drawing===>> 1st Dwg 2nd Dwg 3rd Dwg 4th Dwg Test (avg) - - - - - - - - - - - - - - - - - - - - - - - - - - - - - - - - - - - - - - Rotate Wireframe (3D) : 44.2 57.4 32.3 121.3 63.8<br>Rotate Hidden (3D) : 28.3 34.3 20.2 127.7 52.6 Rotate Hidden (3D) : 28.3 34.3 20.2 127.7 52.6 Rotate Conceptual (3D) : 29.4 32.7 20.2 124.7 51.7 Rotate Realistic (3D) : 453.2 571.8 654.1 546.0 556.3 2D Array/save (Disk) : 44.6 45.2 47.1 48.2 46.3 DXFout (Disk) : 3.8 5.2 2.4 11.7 5.8 Save Drawing (Disk) : 36.1 41.6 46.3 46.5 42.6 Calculations (CPU): 37.2 37.4 37.6 37.7 37.5<br>Ortholines (2D): 56.4 53.8 51.0 30.4 47.9 Ortho lines (2D) : 56.4 53.8 51.0 30.4 47.9<br>Radial plines (2D) : 78.0 84.2 44.4 46.7 63.3 Radial plines (2D) : 78.0 84.2 44.4 46.7 63.3<br>Text and Blocks (2D) : 50.8 44.4 68.4 42.1 51.4 Text and Blocks  $(2D)$  : 50.8 44.4 Erase/Zoom (2D) : 112.1 111.2 72.8 47.6 85.9 - - - - - - - - - - - - - - - - - - - - - - - - - - - - - - - - - - - - - - Average Test Time By DWG = 81.2 93.3 91.4 102.5 Average Test Time = 92.1

CADALYST Systems Benchmark 2010 Test version 5.3 ; Jan-2010 (c)Copyright 1996-2010, Art Liddle and CADALYST Magazine \*\*\*\*\*\*\*\*\*\*\*\*\*\*\*\*\*\*\*\*\*\*\*\*\*\*\*\*\*\*\*\*\*\*\*\*\*\*\*\*\*\*\*\*\*\*\*\*\*\*\* OS Platform : Microsoft Windows NT Version 5.1 (x86) AutoCAD version : 18.1s Graphics Window size : 1584x903 pixels Test Date (Time) : 05-14-10 (4:07pm) Computer Brand : hp dc7700 CPU Type : Intel Core 2 6300@1.86GHz System RAM : 4GB Graphics Card : GeForce7600GT | 256MB RAM Graphics Card driver : 197.13 Number of Test Loops : 1 Comment : Windows XP 32bit \*\*\*\*\*\*\*\*\*\*\*\*\*\*\*\*\*\*\*\*\*\*\*\*\*\*\*\*\*\*\*\*\*\*\*\*\*\*\*\*\*\*\*\*\*\*\*\*\*\*\*\*\*\*\*\*\*\*\*\*\*\*\*\*\*\*\*\*\*\*\*\*\*\*\*\*\*\*\*\*\*\* Drawing (3D)===>> c2010\_5 c2010\_6 c2010\_7 c2010\_8 Drawing (2D)===>> c2010\_1 c2010\_2 c2010\_3 c2010\_4 Test Index - - - - - - - - - - - - - - - - - - - - - - - - - - - - - - - - - - - - - - - - - - Rotate Wireframe (3D) : 189 153 157 175 167 Rotate Hidden (3D) : 304 307 456 273 323 Rotate Conceptual (3D) : 302 320 457 279 328 Rotate Realistic (3D) : 21 25 12 122 22 2D Array/save (Disk) : 68 61 66 57 63 DXFout (Disk) : 1356 1079 1704 449 893 Save Drawing (Disk) : 82 65 69 59 68 Calculations (CPU) : 114 114 113 112 113 Ortho lines (2D) : 291 235 340 254 274 Radial plines (2D) : 230 186 279 208 221 Text and Blocks (2D) : 86 83 100 88 89 Erase/Zoom (2D) : 128 126 174 170 146 - - - - - - - - - - - - - - - - - - - - - - - - - - - - - - - - - - - - - - - - - - Individual Dwg Index 143 136 166 140 \*\*\*\*\*\*\*\*\*\*\*\*\*\*\*\*\*\*\*\*\*\*\*\*\*\*\*\*\*\*\*\* C2010 Total Index =  $142$ \*\*\*\*\*\*\*\*\*\*\*\*\*\*\*\*\*\*\*\*\*\*\*\*\*\*\*\*\*\*\*\* 3D Graphics Index = 210 2D Graphics Index = 152 Disk Index = 94 CPU Index = 113 \*\*\*\*\*\*\*\*\*\*\*\*\*\*\*\*\*\*\*\*\*\*\*\*\*\*\*\*\*\*\*\* (Single Loop Time = 69 min) \*\*\*\*\*\*\*\* Test Data: Actual Times (sec) Drawing===>> 1st Dwg 2nd Dwg 3rd Dwg 4th Dwg Test (avg) - - - - - - - - - - - - - - - - - - - - - - - - - - - - - - - - - - - - - - Rotate Wireframe (3D) : 27.0 43.8 17.2 118.1 51.5 Rotate Hidden (3D) : 35.3 42.0 24.5 157.3 64.8 Rotate Conceptual (3D) : 35.5 40.2 24.5 153.7 63.5 Rotate Realistic (3D) : 433.1 552.2 638.9 490.6 528.7 2D Array/save (Disk) : 44.2 45.1 44.2 48.9 45.6 DXFout (Disk) : 3.0 4.2 1.8 9.3 4.6 Save Drawing (Disk) : 34.4 40.1 41.6 46.3 40.6 Calculations (CPU) : 34.2 34.3 34.7 34.7 34.5 Ortho lines (2D) : 37.9 34.3 38.4 28.6 34.8 Radial plines (2D) : 40.1 43.9 28.2 43.2 38.8 Text and Blocks (2D) : 39.2 37.5 51.1 44.4 43.0 Erase/Zoom (2D) : 59.5 62.2 42.6 42.2 51.6 - - - - - - - - - - - - - - - - - - - - - - - - - - - - - - - - - - - - - - Average Test Time By DWG = 68.6 81.6 82.3 101.4 Average Test Time  $=$  83.5

CADALYST Systems Benchmark 2010 Test version 5.3 ; Jan-2010 (c)Copyright 1996-2010, Art Liddle and CADALYST Magazine \*\*\*\*\*\*\*\*\*\*\*\*\*\*\*\*\*\*\*\*\*\*\*\*\*\*\*\*\*\*\*\*\*\*\*\*\*\*\*\*\*\*\*\*\*\*\*\*\*\*\* OS Platform : Microsoft Windows NT Version 5.1 (x86) AutoCAD version : 18.0s Graphics Window size : 1598x843 pixels Graphics Window size : 1598x843 pixels<br>
Test Date (Time) : 05-19-10 (10:41am) Computer Brand : --- CPU Type : Intel Core2 E8600 3,33GHz System RAM : 3,2GB Graphics Card : GeForce GTX 260 Graphics Card driver : 182.50 Number of Test Loops : 1 Comment : XP32bit \*\*\*\*\*\*\*\*\*\*\*\*\*\*\*\*\*\*\*\*\*\*\*\*\*\*\*\*\*\*\*\*\*\*\*\*\*\*\*\*\*\*\*\*\*\*\*\*\*\*\*\*\*\*\*\*\*\*\*\*\*\*\*\*\*\*\*\*\*\*\*\*\*\*\*\*\*\*\*\*\*\* Drawing (3D)===>> c2010\_5 c2010\_6 c2010\_7 c2010\_8 Drawing (2D)===>> c2010\_1 c2010\_2 c2010\_3 c2010\_4 Test Index - - - - - - - - - - - - - - - - - - - - - - - - - - - - - - - - - - - - - - - - - - Rotate Wireframe (3D) : 460 699 428 432 485<br>Rotate Hidden (3D) : 538 596 810 493 588 Rotate Hidden (3D): 538 596 810 493 588 Rotate Conceptual (3D) : 534 579 805 461 570<br>Rotate Realistic (3D) : 1351 936 1393 552 922<br>2D Array/save (Disk) : 87 85 91 86 87 Rotate Realistic (3D) : 1351 936 1393 552 922<br>2D Array/save (Disk) : 87 85 91 86 87<br>DXFout (Disk) : 190 225 231 116 176 2D Array/save (Disk) : 87 85<br>DXFout (Disk) : 190 225 Rotate Mirerialie (3D) : 400 033<br>
Rotate Hidden (3D) : 538 596 810 493<br>
Rotate Conceptual (3D) : 534 579 805 461<br>
Rotate Realistic (3D) : 1351 936 1393 552<br>
2D Array/save (Disk) : 87 85 91 86<br>
DXFout (Disk) : 190 225 231 1 Save Drawing (Disk) : 117 92 102 86 98 Calculations (CPU) : 246 249 250 245 247 Ortho lines (2D) : 318 294 345 320 318 Radial plines (2D) : 243 238 293 264 258 Text and Blocks (2D) : 130 140 132 132 134 Erase/Zoom (2D) : 304 295 306 252 287 - - - - - - - - - - - - - - - - - - - - - - - - - - - - - - - - - - - - - - - - - - Individual Dwg Index 326 321 365 260 \*\*\*\*\*\*\*\*\*\*\*\*\*\*\*\*\*\*\*\*\*\*\*\*\*\*\*\*\*\*\*\*  $C2010$  Total Index = 305 \*\*\*\*\*\*\*\*\*\*\*\*\*\*\*\*\*\*\*\*\*\*\*\*\*\*\*\*\*\*\*\* 3D Graphics Index = 641 2D Graphics Index = 222 Disk Index = 110  $CPU Index$  = 247 \*\*\*\*\*\*\*\*\*\*\*\*\*\*\*\*\*\*\*\*\*\*\*\*\*\*\*\*\*\*\*\* (Single Loop Time = 24 min) \*\*\*\*\*\*\*\* Test Data: Actual Times (sec) Drawing===>> 1st Dwg 2nd Dwg 3rd Dwg 4th Dwg Test (avg) - - - - - - - - - - - - - - - - - - - - - - - - - - - - - - - - - - - - - - Rotate Wireframe (3D) : 11.1 9.6 6.3 47.8 18.7 Rotate Hidden (3D) : 19.9 21.6 13.8 87.1 35.6 Rotate Conceptual (3D) : 20.1 22.3 13.9 93.2 37.4 Rotate Realistic (3D) : 6.6 14.7 5.6 108.4 33.8 2D Array/save (Disk) : 34.6 32.3 32.0 32.6 32.9 DXFout (Disk) : 21.6 20.0 13.6 36.1 22.8 Save Drawing (Disk) : 24.1 28.3 28.2 31.9 28.1 Calculations (CPU) : 15.8 15.7 15.8 15.8 15.8 Ortho lines (2D) : 34.5 27.4 37.8 22.7 30.6 Radial plines (2D) : 38.0 34.4 26.9 33.9 33.3 Text and Blocks (2D) : 25.9 22.1 38.9 29.4 29.1 Erase/Zoom (2D) : 25.1 26.5 24.3 28.4 26.1 - - - - - - - - - - - - - - - - - - - - - - - - - - - - - - - - - - - - - - Average Test Time By DWG = 23.1 22.9 21.4 47.3 Average Test Time = 28.7